## Package 'nvmix'

October 13, 2022

<span id="page-0-0"></span>Version 0.1-0

Encoding UTF-8

Title Multivariate Normal Variance Mixtures

Description Functions for working with (grouped) multivariate normal variance mixture distributions (evaluation of distribution functions and densities, random number generation and parameter estimation), including Student's t distribution for non-integer degrees-of-freedom as well as the grouped t distribution and copula with multiple degrees-of-freedom parameters. See [<doi:10.18637/jss.v102.i02>](https://doi.org/10.18637/jss.v102.i02) for a high-level description of select functionality.

Author Marius Hofert [aut, cre], Erik Hintz [aut], Christiane Lemieux [aut]

Maintainer Marius Hofert <marius.hofert@uwaterloo.ca>

**Depends** R  $(>= 3.2.0)$ 

Imports stats, methods, qrng, Matrix, copula, pcaPP, ADGofTest, mnormt, pracma

Suggests RColorBrewer, lattice, qrmdata, xts, knitr, rmarkdown

#### Enhances

License GPL  $(>= 3)$  | file LICENCE

NeedsCompilation yes

VignetteBuilder knitr

Repository CRAN

Date/Publication 2022-04-26 22:00:12 UTC

Repository/R-Forge/Project nvmix

Repository/R-Forge/Revision 319

Repository/R-Forge/DateTimeStamp 2022-04-26 14:55:55

## <span id="page-1-0"></span>R topics documented:

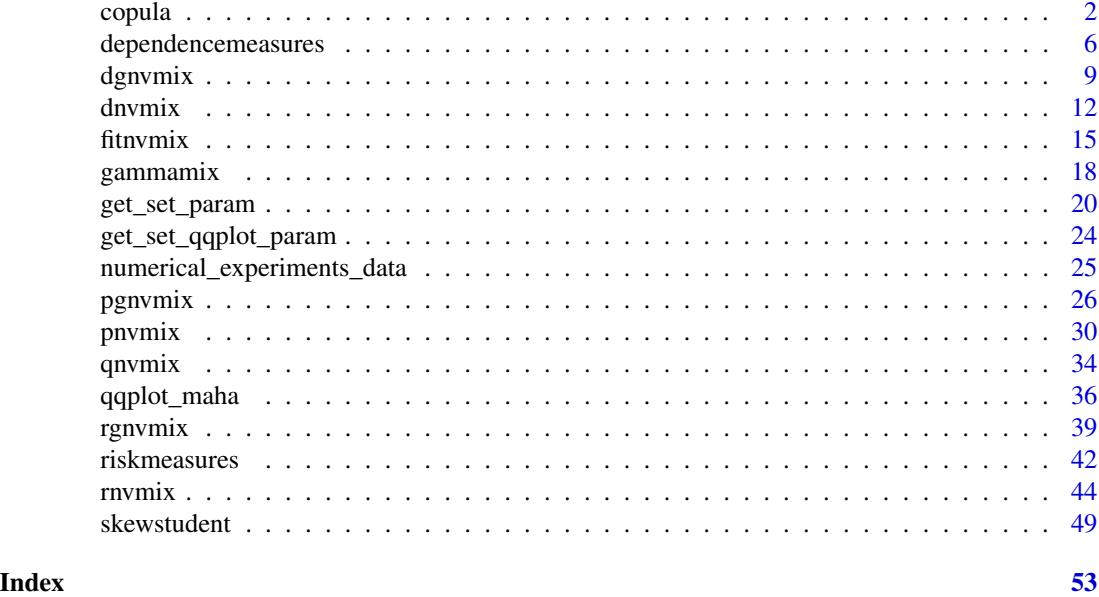

copula *Functionalities for Normal Variance Mixture Copulas*

#### <span id="page-1-1"></span>Description

Evaluate the density / distribution function of normal variance mixture copulas (including Student *t* and normal copula) and generate vectors of random variates from normal variance mixture copulas.

## Usage

```
dnvmixcopula(u, qmix, scale = diag(d), factor = NULL, control = list(),
             verbose = FALSE, log = FALSE, ...pnvmixcopula(upper, lower = matrix(0, nrow = n, ncol = d), qmix, scale = diag(d),
             control = list(), verbose = FALSE, ...)rnvmixcopula(n, qmix, scale = diag(2), factor = NULL,
             method = c("PRNG", "sobol", "ghalton"), skip = <math>0</math>,control = list(), verbose = FALSE, ...)dStudentcopula(u, df, scale = diag(d), factor = NULL, log = FALSE, verbose = TRUE)
pStudentcopula(upper, lower = matrix(0, nrow = n, ncol = d), df, scale = diag(d),
               control = list(), verbose = TRUE)
rStudentcopula(n, df, scale = diag(2), method = c("PRNG", "sobol", "ghalton"),skip = 0)pgStudentcopula(upper, lower = matrix(0, nrow = n, ncol = d), groupings = 1:d,
                df, scale = diag(d), control = list(), verbose = TRUE)
```
#### <span id="page-2-0"></span>copula 23

```
dgStudentcopula(u, groupings = 1:d, df, scale = diag(d), factor = NULL,factor.inv = NULL, control = list(), verbose = TRUE, log = FALSE)rgStudentcopula(n, groupings = 1:d, df, scale = diag(2), factor = NULL,
               method = c("PRNG", "sobol", "ghalton"), skip = 0)fitgStudentcopula(x, u, df.init = NULL, scale = NULL, groupings = rep(1, d),
                  df.bounds = c(0.5, 30), fit.method = c("joint-MLE","groupewise-MLE"), control = list(), verbose = TRUE)
fitStudentcopula(u, fit.method = c("Moment-MLE", "EM-MLE", "Full-MLE"),
                df.init = NULL, df.bounds = c(0.1, 30), control = list(),
                 verbose = TRUE)
```
## Arguments

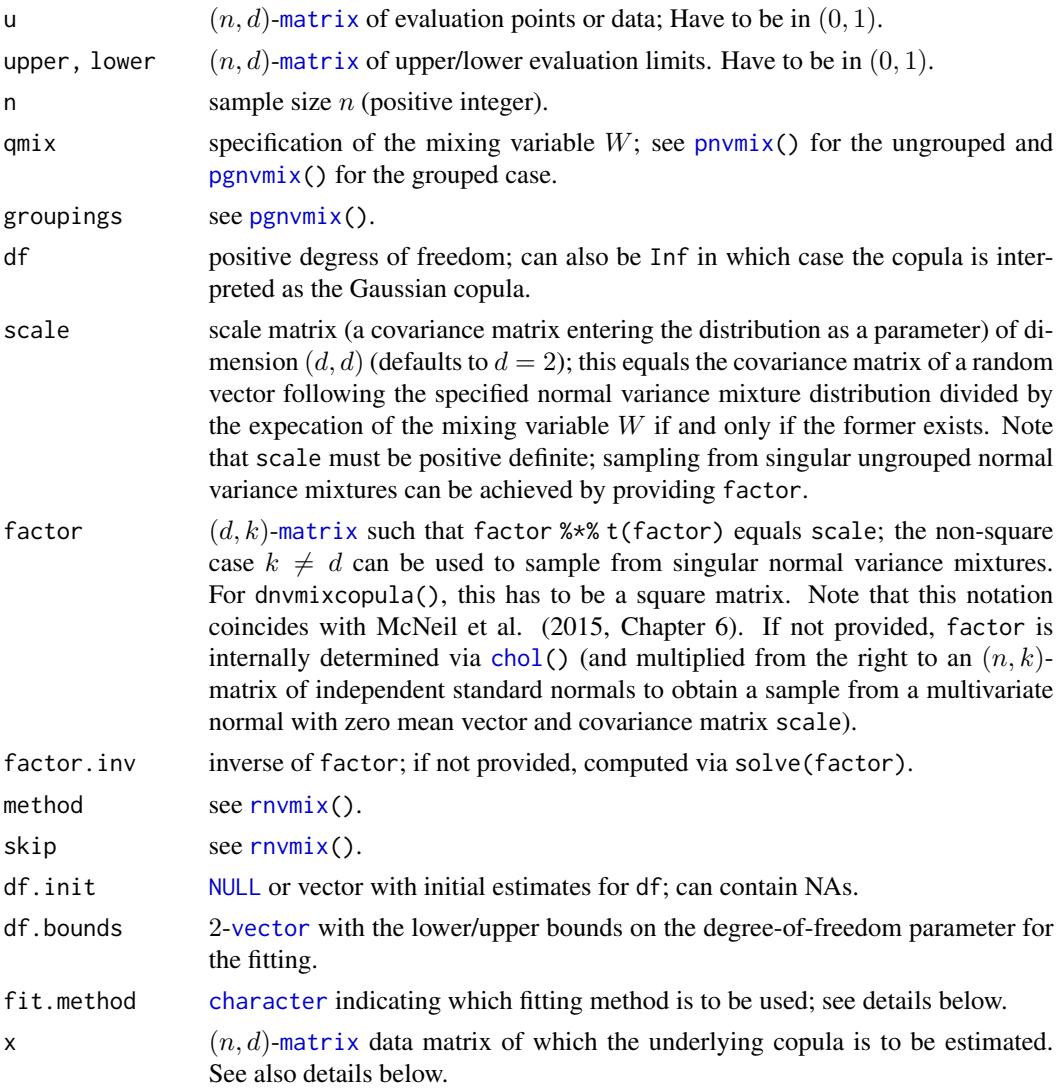

<span id="page-3-0"></span>4 copulation of the contract of the copulation of the copulation of the copulation of the copulation of the copulation of the copulation of the copulation of the copulation of the copulation of the copulation of the copula

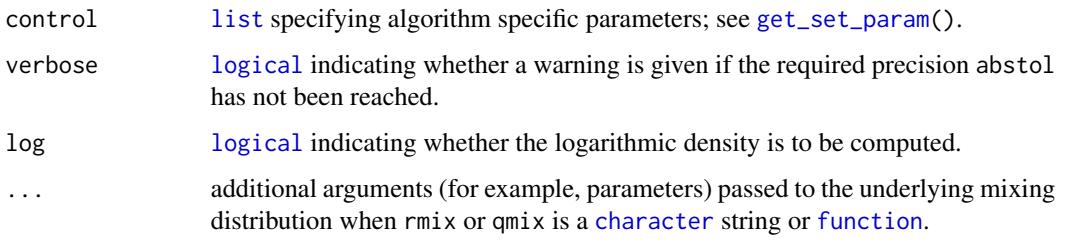

#### Details

Functionalities for normal variance mixture copulas provided here essentially call  $p_nw_n$  $(\cdot)$ , [dnvmix\(](#page-11-1)) and  $rnvmix()$  $rnvmix()$  as well as  $qnvmix()$  $qnvmix()$ , see their documentations for more details.

We remark that computing normal variance mixtures is a challenging task; evaluating normal variance mixture copulas additionally requires the approximation of a univariate quantile function so that for large dimensions and sample sizes, these procedures can be fairly slow. As there are approximations on many levels, reported error estimates for the copula versions of  $pnumix()$  and  $dnvmix()$ can be flawed.

The functions [d/p/r]Studentcopula() are user-friendly wrappers for [d/p/r]nvmixcopula(, qmix = "inverse.gamma"), designed for the imporant case of a t copula with degrees-of-freedom df.

The function fitgStudentcopula() can be used to estimate the matrix scale and the degrees-offreedom for grouped t-copulas. The matrix scale, if not provided, is estimated non-parametrically. Initial values for the degrees-of-freedom are estimated for each group separately (by fitting the corresponding marginal t copula). Using these initial values, the joint likelihood over all (length(unique(groupings)) many) degrees-of-freedom parameters is optimized via [optim\(](#page-0-0)). For small dimensions, the results are satisfactory but the optimization becomes extremely challenging when the dimension is large, so care should be taking when interpreting the results.

## Value

The values returned by dnvmixcopula(), rnvmixcopula() and pnvmixcopula() are similar to the ones returned by their non-copula alternatives [dnvmix\(](#page-11-1)), [rnvmix\(](#page-43-1)) and [pnvmix\(](#page-29-1)).

The function fitgStudentcopula() returns an S3 object of [class](#page-0-0) "fitgStudentcopula", basically a [list](#page-0-0) which contains, among others, the components

df Estimated degrees-of-freedom for each group.

scale Estimated or provided scale matrix.

max.ll Estimated log-likelihood at reported estimates.

df.init Initial estimate for the degrees-of-freedom.

The methods print() and summary() are defined for the class "fitgStudentcopula".

#### Author(s)

Erik Hintz, Marius Hofert and Christiane Lemieux

#### <span id="page-4-0"></span>copula **5**

## References

Hintz, E., Hofert, M. and Lemieux, C. (2020), Grouped Normal Variance Mixtures. *Risks* 8(4), 103.

Hintz, E., Hofert, M. and Lemieux, C. (2021), Normal variance mixtures: Distribution, density and parameter estimation. *Computational Statistics and Data Analysis* 157C, 107175.

Hintz, E., Hofert, M. and Lemieux, C. (2022), Multivariate Normal Variance Mixtures in R: The R Package nvmix. *Journal of Statistical Software*, doi: [10.18637/jss.v102.i02.](https://doi.org/10.18637/jss.v102.i02)

McNeil, A. J., Frey, R. and Embrechts, P. (2015). *Quantitative Risk Management: Concepts, Techniques, Tools*. Princeton University Press.

Luo, X. and Shevchenko, P. (2010). The *t* copula with multiple parameters of degrees of freedom: bivariate characteristics and application to risk management. *Quantitative Finance* 10(9), 1039- 1054.

Daul, S., De Giorgi, E. G., Lindskog, F. and McNeil, A (2003). The grouped *t* copula with an application to credit risk. *Available at SSRN 1358956*.

#### See Also

[dnvmix\(](#page-11-1)), [pnvmix\(](#page-29-1)), [qnvmix\(](#page-33-1)), [rnvmix\(](#page-43-1))

## Examples

```
## Generate a random correlation matrix in d dimensions
d \le -2 # dimension
set.seed(42) # for reproducibility
rho \le runif(1, min = -1, max = 1)
P \le - matrix(rho, nrow = d, ncol = d) # build the correlation matrix P
diag(P) <- 1
## Generate two random evaluation points:
u \leftarrow \text{matrix}(\text{runif}(2*d), \text{ncol} = d)## We illustrate using a t-copula
df = 2.1## Define quantile function which is inverse-gamma here:
qmix. <- function(u) 1/qgamma(1-u, shape = df/2, rate = df/2)
```
### Example for dnvmixcopula() ####################################################

```
## If qmix = "inverse.gamma", dnvmix() calls qt and dt:
d1 \le -dnvmixcopula(u, qmix = "inverse.gamma", scale = P, df = df)
## Same can be obtained using 'dStudentcopula()'
d2 \le - dStudentcopula(u, scale = P, df = df)
stopifnot(all.equal(d1, d2))
## Use qmix. to force the algorithm to use a rqmc procedure:
d3 \le - dnvmixcopula(u, qmix = qmix., scale = P)
stopifnot(all.equal(d1, d3, tol = 1e-3, check.attributes = FALSE))
```
### Example for pnvmixcopula() ####################################################

## Same logic as above:

```
p1 \leq -pnvmixcopula(u, qmix = "inverse.gamma", scale = P, df = df)
p2 <- pnvmixcopula(u, qmix = qmix., scale = P)
stopifnot(all.equal(p1, p2, tol = 1e-3, check.attributes = FALSE))
### Examples for rnvmixcopula() ###################################################
## Draw random variates and compare
n < - 60set.seed(1)
X \le - rnvmixcopula(n, qmix = "inverse.gamma", df = df, scale = P) # with scale
set.seed(1)
X. \le - rnvmixcopula(n, qmix = "inverse.gamma", df = df, factor = t(chol(P))) # with factor
stopifnot(all.equal(X, X.))
### Example for the grouped case ##################################################
d \leq -4 # dimension
set.seed(42) # for reproducibility
P \le matrix(runif(1, min = -1, max = 1), nrow = d, ncol = d) # build the correlation matrix P
diag(P) <- 1
groupings \leq c(1, 1, 2, 2) # two groups of size two each
df <-c(1, 4) # dof for each of the two groups
U <- rgStudentcopula(n, groupings = groupings, df = df, scale = P)
(fit <- fitgStudentcopula(u = U, groupings = groupings, verbose = FALSE))
```
dependencemeasures *Dependence Measures for grouped normal variance mixture copulas*

## Description

Computation of rank correlation coefficients Spearman's rho and Kendall's tau for grouped normal variance mixture copulas as well as computation of the (lower and upper) tail dependence coefficient of a grouped *t* copula.

## Usage

```
corgnvmix(scale, qmix, method = c("kendall", "spearman"), groupings = 1:2,
          ellip.kendall = FALSE, control = list(), verbose = TRUE, ...)
```

```
lambda_gStudent(df, scale, control = list(), verbose = TRUE)
```
## Arguments

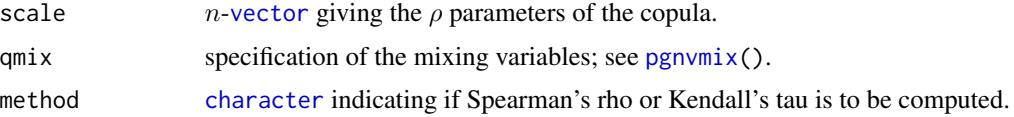

<span id="page-5-0"></span>

<span id="page-6-0"></span>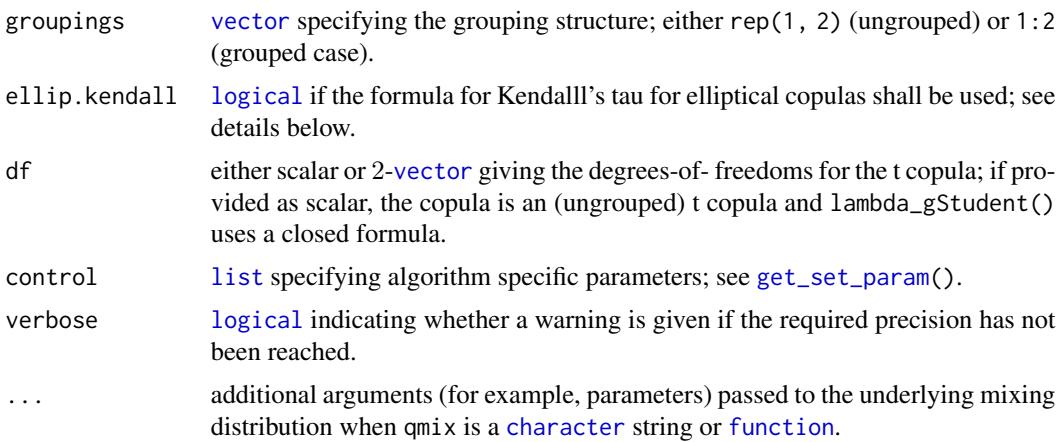

#### Details

For grouped normal variance mixture copulas, including the grouped *t*, there is no closed formula for Kendall's tau and Spearman's rho. The function corgnvmix() approximates these dependence measures by numerically approximating an integral representation for these measures.

If no grouping is present (i.e., when groupings =  $rep(1, 2)$ ), the copula is an elliptical copula for which the formula  $\tau = 2a\sin(\rho)/pi$  holds. This formula holds only approximately in the grouped case; the quality of the approximation depends on how different the mixing variables for the two components are. When the mixing distributions are not too far apart and when the copula parameter is not close to 1, this approximation is "very accurate", as demonstrated in Daul et al (2003).

In the ungrouped case, lambda\_gStudent() computes the tail dependence coefficient lambda based on the known formula  $2 \times pt$  ( -sqrt(  $(df + 1) \times (1 - rh)$  /  $(1 + rh)$ ),  $df = df + 1$  for the tail dependence coefficient of a *t* copula.

In the grouped case, RQMC methods are used to efficiently approximate the integral given in Eq. (26) of Luo and Shevchenko (2010).

## Value

 $lambda_gStudent()$  and corgnvmix() return a [numeric](#page-0-0) *n*-vector with the computed dependence measure with corresponding attributes "abs. error" and "rel. error" (error estimates of the RQMC estimator) and "numiter" (number of iterations).

## Author(s)

Erik Hintz, Marius Hofert and Christiane Lemieux

#### References

Hintz, E., Hofert, M. and Lemieux, C. (2020), Grouped Normal Variance Mixtures. *Risks* 8(4), 103.

Hintz, E., Hofert, M. and Lemieux, C. (2021), Normal variance mixtures: Distribution, density and parameter estimation. *Computational Statistics and Data Analysis* 157C, 107175.

Hintz, E., Hofert, M. and Lemieux, C. (2022), Multivariate Normal Variance Mixtures in R: The R Package nvmix. *Journal of Statistical Software*, doi: [10.18637/jss.v102.i02.](https://doi.org/10.18637/jss.v102.i02)

<span id="page-7-0"></span>Luo, X. and Shevchenko, P. (2010). The *t* copula with multiple parameters of degrees of freedom: bivariate characteristics and application to risk management. *Quantitative Finance* 10(9), 1039- 1054.

Daul, S., De Giorgi, E. G., Lindskog, F. and McNeil, A (2003). The grouped *t* copula with an application to credit risk. *Available at SSRN 1358956*.

#### See Also

[dgStudentcopula\(](#page-1-1)), [pgStudentcopula\(](#page-1-1)), [rgStudentcopula\(](#page-1-1))

#### Examples

### Examples for corgnvmix() ###################################################

```
## Create a plot displaying Spearman's rho for a grouped t copula as a function
## of the copula parameter for various choices of the degrees-of-freedom
qmix <- "inverse.gamma"
df \leq - matrix( c(1, 2, 1, 5, 1, Inf), ncol = 2, byrow = TRUE)
l.df \leq nrow(df)scale \leq seq(from = 0, to = 1, length.out = 99)
set.seed(1) # for reproducibility
kendalls \leq sapply(seq_len(l.df), function(i)
   corgnvmix(scale, qmix = qmix, method = "kendall", df = df[i, ]))
## Include the elliptical approximation (exact when df1 = df2)
kendall_ell <- corgnvmix(scale, method = "kendall", ellip.kendall = TRUE)
## Plot
lgnd \leq character(1.df + 1)
lgnd[1] <- "elliptical (equal df)"
plot(NA, xlim = c(\theta, 1), ylim = c(\theta, 1), xlab = expression(rho),
     ylab = "Kendall's tau")
lines(scale, kendall_ell, lty = 1)
for(i in 1:1.df){
   lines(scale, kendalls[, i], col = i + 1, lty = i + 1)
   lgnd[i+1] \leq paste0("df1 = ", df[i, 1], ", df2 = ", df[i, 2])}
legend("topleft", lgnd, col = 1:(1.df + 1), lty = 1:(1.df + 1), bty = 'n')
### Examples for lambda_gStudent() #############################################
## Create a plot displaying 'lambda' as a function of the copula parameter
## for various choices of the degrees-of-freedom
df \leftarrow c(3, 6, 9)df_ <- list( rep(df[1], 2), rep(df[2], 2), rep(df[3], 2), # ungrouped
             c(df[1], df[2]), c(df[1], df[3]), c(df[2], df[3])) # groupedl.df_{-} < - length(df<sub>-</sub>)
scale \leq seq(from = -0.99, to = 0.99, length.out = 112) # scale parameters
set.seed(1) # for reproducibilty
lambdas <-
   sapply(seq_len(l.df_), function(i) lambda_gStudent(df_[[i]], scale = scale))
lgnd <- character(length(df_))
plot(NA, xlim = range(scale), ylim = range(lambdas), xlab = expression(rho),
```
#### <span id="page-8-0"></span>dgnvmix **9**

```
ylab = expression(lambda))
for(i in seq_len(l.df_)){
   lines(scale, lambdas[, i], col = i, lty = i)
   lgnd[i] \leftarrow if(df_{[[i]][1]} == df_{[[i]][2]}) paste0("df = ", df[[i]][1]) else
      paste0("df1 = ", df_{[[i]][1], ", df2 = ", df_{[[i]][2])}
legend("topleft", lgnd, col = seq_length(1.df_{}), lty = seq_length(1.df_{}),
       bty = 'n')
## If called with 'df' a 1-vector, closed formula for lambda is used => check
lambda.true <- sapply(1:3, function(i) lambda_gStudent(df_[[i]][1], scale = scale))
stopifnot(max(abs( lambda.true - lambdas[, 1:3])) < 4e-4)
```
<span id="page-8-1"></span>

dgnvmix *Density of Grouped Normal Variance Mixtures*

#### Description

Evaluating grouped normal variance mixture density functions (including Student *t* with multiple degrees-of-freedom).

## Usage

```
dgnvmix(x, groupings = 1:d, qmix, loc = rep(0, d), scale = diag(d), factor = NULL,
       factor.inv = NULL, control = list(), log = FALSE, verbose = TRUE, ...)
dgStudent(x, groups = 1:d, df, loc = rep(0, d), scale = diag(d), factor = NULL,factor.inv = NULL, control = list(), log = FALSE, verbose = TRUE)
```
## Arguments

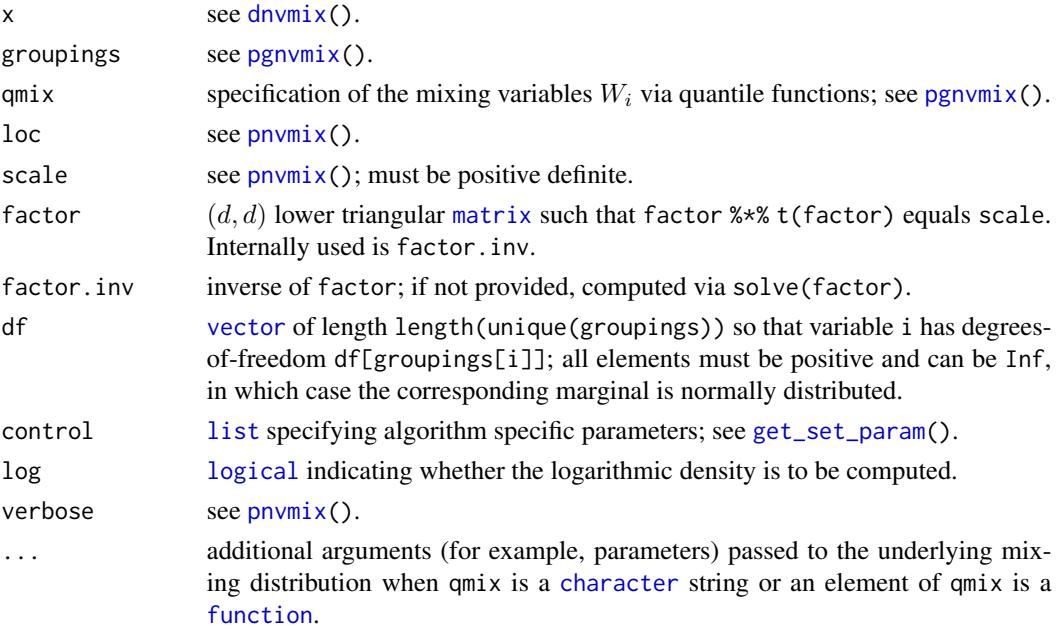

#### Details

Internally used is factor.inv, so factor and scale are not required to be provided (but allowed for consistency with other functions in the package).

dgStudent() is a wrapper of dgnvmix(, qmix = "inverse.gamma", df = df). If there is no grouping, the analytical formula for the density of a multivariate *t* distribution is used.

Internally, an adaptive randomized Quasi-Monte Carlo (RQMC) approach is used to estimate the log-density. It is an iterative algorithm that evaluates the integrand at a randomized Sobol' point-set (default) in each iteration until the pre-specified error tolerance control\$dnvmix.reltol in the control argument is reached for the log-density. The attribute "numiter" gives the worst case number of such iterations needed (over all rows of x). Note that this function calls underlying C code.

Algorithm specific parameters (such as above mentioned control\$dnvmix.reltol) can be passed as a [list](#page-0-0) via the control argument, see [get\\_set\\_param\(](#page-19-1)) for details and defaults.

If the error tolerance cannot be achieved within control\$max.iter.rqmc iterations and fun.eval[2] function evaluations, an additional warning is thrown if verbose=TRUE.

#### Value

 $dgnvmix()$  and  $dgStudent()$  return a [numeric](#page-0-0) *n*-vector with the computed density values and corresponding attributes "abs. error" and "rel. error" (error estimates of the RQMC estimator) and "numiter" (number of iterations).

#### Author(s)

Erik Hintz, Marius Hofert and Christiane Lemieux

## References

Hintz, E., Hofert, M. and Lemieux, C. (2020), Grouped Normal Variance Mixtures. *Risks* 8(4), 103.

Hintz, E., Hofert, M. and Lemieux, C. (2021), Normal variance mixtures: Distribution, density and parameter estimation. *Computational Statistics and Data Analysis* 157C, 107175.

Hintz, E., Hofert, M. and Lemieux, C. (2022), Multivariate Normal Variance Mixtures in R: The R Package nvmix. *Journal of Statistical Software*, doi: [10.18637/jss.v102.i02.](https://doi.org/10.18637/jss.v102.i02)

McNeil, A. J., Frey, R. and Embrechts, P. (2015). *Quantitative Risk Management: Concepts, Techniques, Tools*. Princeton University Press.

#### See Also

[rgnvmix\(](#page-38-1)), [pgnvmix\(](#page-25-1)), [get\\_set\\_param\(](#page-19-1))

## Examples

n <- 100 # sample size to generate evaluation points

### 1. Inverse-gamma mixture ## 1.1. Grouped t with mutliple dof

<span id="page-9-0"></span>

#### dgnvmix and the contract of the contract of the contract of the contract of the contract of the contract of the contract of the contract of the contract of the contract of the contract of the contract of the contract of th

```
d \le -3 # dimension
set.seed(157)
A \leftarrow matrix(runif(d \star d), ncol = d)
P \leq -\text{cov2cor}(A \text{ % } X) t(A)) # random scale matrix
df <-c(1.1, 2.4, 4.9) # dof for margin i
groupings <- 1:d
x \leq - rgStudent(n, df = df, scale = P) # evaluation points for the density
### Call 'dgnvmix' with 'qmix' a string:
set.seed(12)
dgt1 <- dgnvmix(x, qmix = "inverse.gamma", df = df, scale = P)
### Version providing quantile functions of the mixing distributions as list
qmix_{-} \leftarrow function(u, df) 1 / qgamma(1-u, shape = df/2, rate = df/2)qmix \le list(function(u) qmix_(u, df = df[1]), function(u) qmix_(u, df = df[2]),
             function(u) qmix_{u}(u, df = df[3]))set.seed(12)
dgt2 <- dgnvmix(x, groupings = groupings, qmix = qmix, scale = P)
### Similar, but using ellipsis argument:
qmix <- list(function(u, df1) qmix_(u, df1), function(u, df2) qmix_(u, df2),
             function(u, df3) qmix_(u, df3))
set.seed(12)
dgt3 <- dgnvmix(x, groupings = groupings, qmix = qmix, scale = P, df1 = df[1],
                df2 = df[2], df3 = df[3])### Using the wrapper 'dgStudent()'
set.seed(12)
dgt4 \leq dgStudent(x, groupings = groupings, df = df, scale = P)
stopifnot(all.equal(dgt1, dgt2, tol = 1e-5, check.attributes = FALSE),
          all.equal(dgt1, dgt3, tol = 1e-5, check.attributes = FALSE),
          all.equal(dgt1, dgt4, tol = 1e-5, check.attributes = FALSE))
## 1.2 Classical multivariate t
df <- 2.4
groupings \leq rep(1, d) # same df for all components
x \leq - rStudent(n, scale = P, df = df) # evaluation points for the density
dt1 <- dStudent(x, scale = P, df = df, log = TRUE) # uses analytical formula
## If 'qmix' provided as string and no grouping, dgnvmix() uses analytical formula
dt2 <- dgnvmix(x, qmix = "inverse.gamma", groupings = groupings, df = df, scale = P, log = TRUE)
stopifnot(all.equal(dt1, dt2))
## Provide 'qmix' as a function to force estimation in 'dgnvmix()'
dt3 <- dgnvmix(x, qmix = qmix_, groupings = groupings, df = df, scale = P, log = TRUE)
stopifnot(all.equal(dt1, dt3, tol = 5e-4, check.attributes = FALSE))
### 2. More complicated mixutre
## Let W1 ~ IG(1, 1), W2 = 1, W3 ~ Exp(1), W4 ~ Par(2, 1), W5 = W1, all comonotone
## => X1 ~ t_2; X2 ~ normal; X3 ~ Exp-mixture; X4 ~ Par-mixture; X5 ~ t_2
d \leq -5set.seed(157)
A \leq matrix(runif(d \neq d), ncol = d)
P \leq -\text{cov2cor}(A \text{ % } * \text{ % } t(A))
```
12 dnvmix

```
b \le -3 * \text{runif(d)} * \text{sqrt(d)} \# \text{random upper limit}groupings \leq -c(1, 2, 3, 4, 1) # since W_5 = W_1qmix <- list(function(u) qmix_(u, df = 2), function(u) rep(1, length(u)),
                list("exp", rate=1), function(u) (1-u)^{-1/2}) # length 4 (# of groups)
x \leq - rgnvmix(n, groupings = groupings, qmix = qmix, scale = P)
dg \leq - \text{dgnvmix}(x, \text{ groupings} = \text{groupings}, \text{qmix} = \text{qmix}, \text{scale} = P, \text{log} = \text{TRUE})
```
dnvmix *Density of Multivariate Normal Variance Mixtures*

#### <span id="page-11-2"></span>Description

Evaluating multivariate normal variance mixture densities (including Student *t* and normal densities).

## Usage

```
dnvmix(x, qmix, loc = rep(0, d), scale = diag(d),
      factor = NULL, control = list(), log = FALSE, verbose = TRUE, ...)
dStudent(x, df, loc = rep(0, d), scale = diag(d), factor = NULL,log = FALSE, verbose = TRUE, ...)dNorm(x, loc = rep(0, d), scale = diag(d), factor = NULL,log = FALSE, verbose = TRUE, ...)
```
#### Arguments

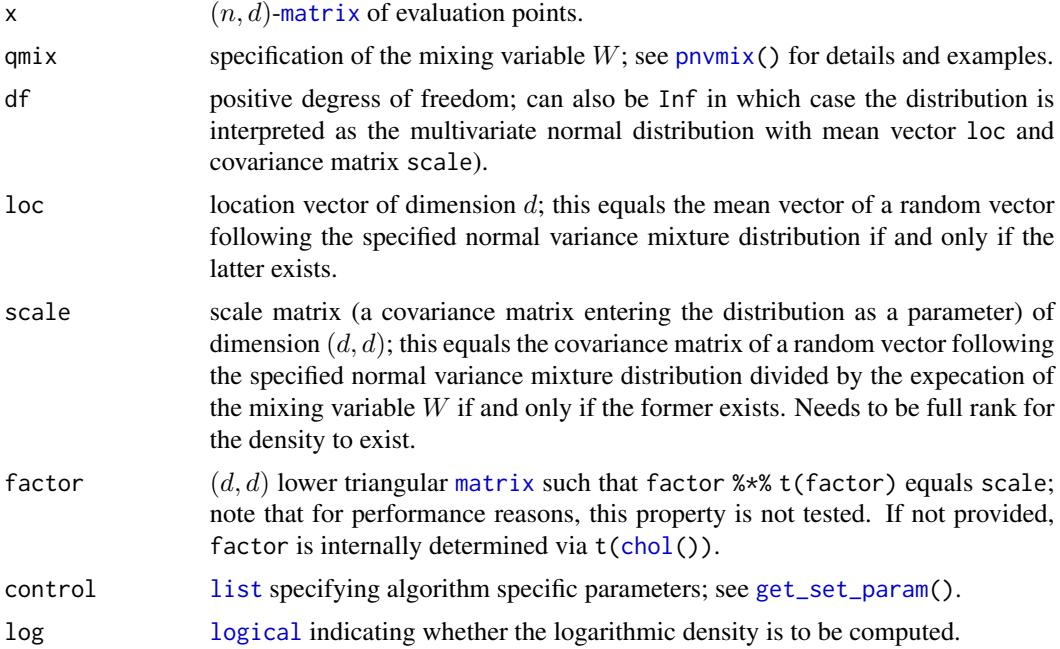

<span id="page-11-0"></span>

#### <span id="page-12-0"></span>dnvmix and the contract of the contract of the contract of the contract of the contract of the contract of the contract of the contract of the contract of the contract of the contract of the contract of the contract of the

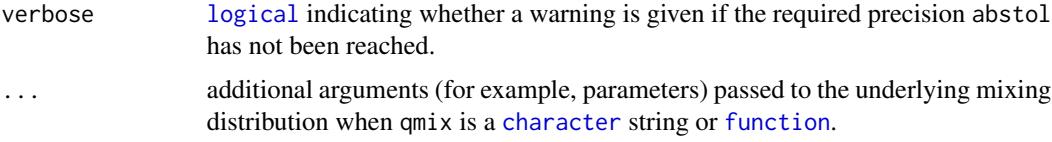

#### Details

For the density to exist, scale must be full rank. Internally used is factor, so scale is not required to be provided if factor is given. The default factorization used to obtain factor is the Cholesky decomposition via [chol\(](#page-0-0)).

dStudent() and dNorm() are wrappers of dnvmix(,  $qmix = "inverse.gamma", df = df$  and dnvmix(, qmix = "constant"), respectively. In these cases, dnvmix() uses the analytical formulas for the density of a multivariate Student *t* and normal distribution, respectively.

Internally, an adaptive randomized Quasi-Monte Carlo (RQMC) approach is used to estimate the log-density. It is an iterative algorithm that evaluates the integrand at a randomized Sobol' point-set (default) in each iteration until the pre-specified error tolerance control\$dnvmix.reltol in the control argument is reached for the log-density. The attribute "numiter" gives the worst case number of such iterations needed (over all rows of x). Note that this function calls underlying C code.

Algorithm specific parameters (such as above mentioned control\$dnvmix.reltol) can be passed as a [list](#page-0-0) via the control argument, see [get\\_set\\_param\(](#page-19-1)) for details and defaults.

If the error tolerance cannot be achieved within control  $\frac{1}{2}$  max. iter. rqmc iterations and fun.eval[2] function evaluations, an additional warning is thrown if verbose=TRUE.

#### Value

 $d$ nvmix(),  $d$ Student() and  $d$ Norm() return a [numeric](#page-0-0) *n*-vector with the computed (log-)density values and attributes "abs. error" and "rel. error" (containing the absolute and relative error estimates of the of the (log-)density) and "numiter" (containing the number of iterations).

## Author(s)

Erik Hintz, Marius Hofert and Christiane Lemieux.

#### References

Hintz, E., Hofert, M. and Lemieux, C. (2021), Normal variance mixtures: Distribution, density and parameter estimation. *Computational Statistics and Data Analysis* 157C, 107175.

Hintz, E., Hofert, M. and Lemieux, C. (2022), Multivariate Normal Variance Mixtures in R: The R Package nvmix. *Journal of Statistical Software*, doi: [10.18637/jss.v102.i02.](https://doi.org/10.18637/jss.v102.i02)

McNeil, A. J., Frey, R. and Embrechts, P. (2015). *Quantitative Risk Management: Concepts, Techniques, Tools*. Princeton University Press.

## See Also

[pnvmix\(](#page-29-1)), [rnvmix\(](#page-43-1)), [fitnvmix\(](#page-14-1)), [get\\_set\\_param\(](#page-19-1)).

#### Examples

```
### Examples for dnvmix() ######################################################
## Generate a random correlation matrix in three dimensions
d <-3set.seed(271)
A \leq matrix(runif(d \neq d), ncol = d)
P \le -\text{cov2cor}(A \text{ % } * \text{ % } t(A))## Evaluate a t_{3.5} density
df <- 3.5
x \le - matrix(1:12/12, ncol = d) # evaluation points
dt1 <- dnvmix(x, qmix = "inverse.gamma", df = df, scale = P)
stopifnot(all.equal(dt1, c(0.013266542, 0.011967156, 0.010760575, 0.009648682),
                    tol = 1e-7, check.attributes = FALSE()## Here is a version providing the quantile function of the mixing distribution
qW \leq function(u, df) 1 / qgamma(1-u, shape = df/2, rate = df/2)
dt2 <- dnvmix(x, qmix = qW, df = df, scale = P)
## Compare
stopifnot(all.equal(dt1, dt2, tol = 5e-4, check.attributes = FALSE))
## Evaluate a normal density
dn \leq dnvmix(x, qmix = "constant", scale = P)
stopifnot(all.equal(dn, c(0.013083858, 0.011141923, 0.009389987, 0.007831596),
                    tol = 1e-7, check.attributes = FALSE()## Case with missing data
x. < - xx.[3,2] <- NA
x.[4,3] < -NAdt \leq dnvmix(x., qmix = "inverse.gamma", df = df, scale = P)
stopifnot(is.na(dt) == rep(c(FALSE, TRUE), each = 2))
## Univariate case
x.. \le cbind(1:10/10) # (n = 10, 1)-matrix; vectors are considered rows in dnvmix()
dt1 <- dnvmix(x.., qmix = "inverse.gamma", df = df, factor = 1)
dt2 <- dt(as.vector(x..), df = df)
stopifnot(all.equal(dt1, dt2, check.attributes = FALSE))
### Examples for dStudent() and dNorm() ########################################
## Evaluate a t_{3.5} density
dt \leq dStudent(x, df = df, scale = P)
stopifnot(all.equal(dt, c(0.013266542, 0.011967156, 0.010760575, 0.009648682),
                    tol = 1e-7, check.attributes = FALSE)## Evaluate a normal density
x \leq x[1,] # use just the first point this time
dn \leq dNorm(x, scale = P)
```
#### <span id="page-14-0"></span>fitnvmix 15

stopifnot(all.equal(dn, 0.013083858, tol = 1e-7, check.attributes = FALSE))

<span id="page-14-1"></span>fitnvmix *Fitting Multivariate Normal Variance Mixtures*

## Description

Functionalities for fitting multivariate normal variance mixtures (in particular also Multivariate *t* distributions) via an ECME algorithm.

## Usage

```
fitnvmix(x, qmix, mix.param.bounds, nu.init = NA, loc = NULL, scale = NULL,
         init.size.subsample = min(n, 100), size.subsample = n,
        control = list(), verbose = TRUE)
```

```
fitStudent(x, loc = NULL, scale = NULL, mix.param.bounds = c(1e-3, 1e2), ...)
fitNorm(x)
```
## Arguments

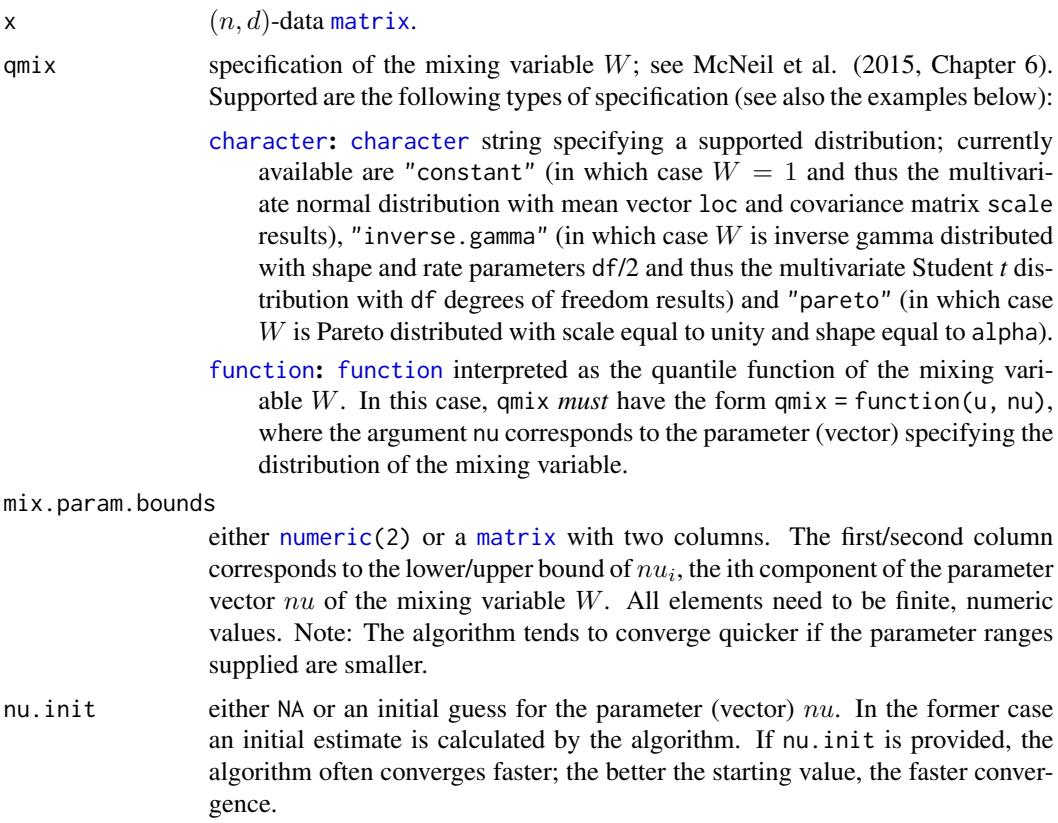

<span id="page-15-0"></span>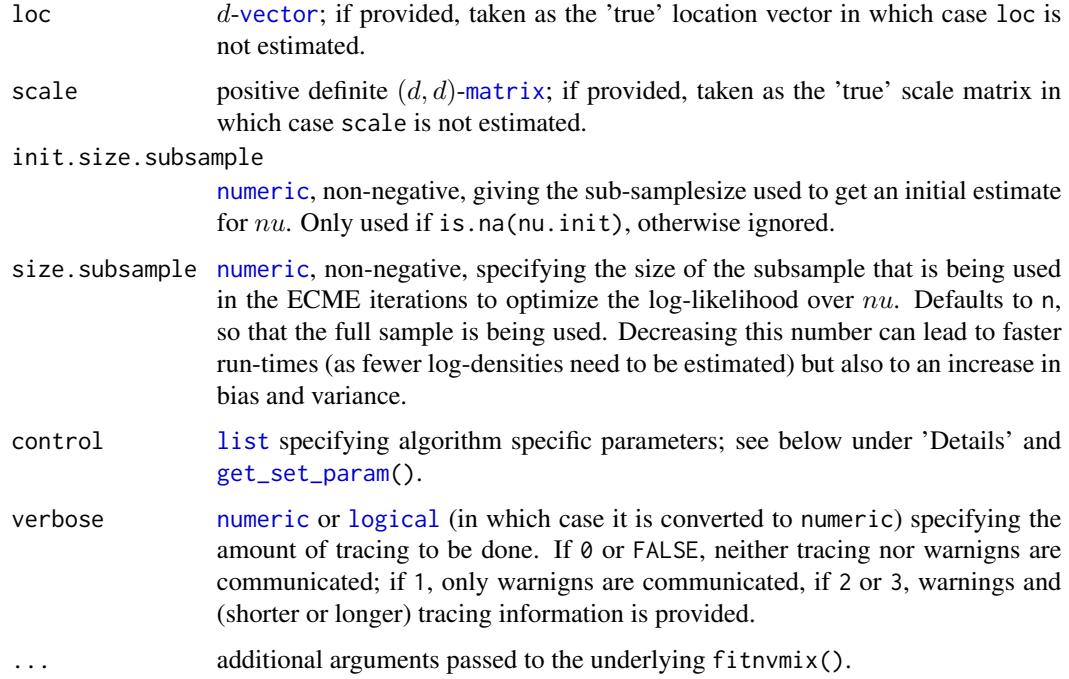

#### Details

The function  $fitrvmix()$  uses an ECME algorithm to approximate the MLEs of the parameters nu, loc and scale of a normal variance mixture specified by qmix. The underlying procedure successively estimates nu (with given loc and scale) by maximizing the likelihood which is approximated by [dnvmix\(](#page-11-1)) (unless qmix is a character string, in which case analytical formulas for the log-densities are used) and scale and loc (given nu) using weights (which again need to be approximated) related to the posterior distribution, details can be found in the first reference below.

It should be highlighted that (unless unless qmix is a character string), every log-likelihood and every weight needed in the estimation is numerically approximated via RQMC methods. For large dimensions and sample sizes this procedure can therefore be slow.

Various tolerances and convergence criteria can be changed by the user via the control argument. For more details, see [get\\_set\\_param\(](#page-19-1)).

## Value

The function fitnvmix() returns an S3 object of [class](#page-0-0) "fitnvmix", basically a [list](#page-0-0) which contains, among others, the components

nu Estimated mixing parameter (vector) nu.

loc Estimated or provided loc vector.

scale Estimated or provided scale matrix.

max.ll Estimated log-likelihood at reported estimates.

x Input data matrix x.

#### <span id="page-16-0"></span>fitnvmix 17

The methods print(), summary() and plot() are defined for the class "fitnvmix".

fitStudent() is a wrapper to fitnvmix() for parameter estimation of multivariate Student *t* distributions; it also returns an S3 object of [class](#page-0-0) "fitnvmix" where the fitted degrees of freedom are called "df" instead of "nu" (to be consistent with the other wrappers for the Student *t* distributions).

fitNorm() just returns a [list](#page-0-0) with components loc (columnwise sample means) and scale (sample covariance matrix).

## Author(s)

Erik Hintz, Marius Hofert and Christiane Lemieux

#### References

Hintz, E., Hofert, M. and Lemieux, C. (2021), Normal variance mixtures: Distribution, density and parameter estimation. *Computational Statistics and Data Analysis* 157C, 107175.

Hintz, E., Hofert, M. and Lemieux, C. (2022), Multivariate Normal Variance Mixtures in R: The R Package nvmix. *Journal of Statistical Software*, doi: [10.18637/jss.v102.i02.](https://doi.org/10.18637/jss.v102.i02)

McNeil, A. J., Frey, R. and Embrechts, P. (2015). *Quantitative Risk Management: Concepts, Techniques, Tools*. Princeton University Press.

Liu, C. and Rubin, D. (1994). The ECME algorithm: a simple extension of EM and ECM with faster monotone convergence. *Biometrika* 81(4), 633–648.

#### See Also

[dnvmix\(](#page-11-1)), [rnvmix\(](#page-43-1)), [pnvmix\(](#page-29-1)), [qqplot\\_maha\(](#page-35-1)), [get\\_set\\_param\(](#page-19-1)).

## Examples

```
## Sampling parameters
set.seed(274) # for reproducibility
nu <- 2.8 # parameter used to sample data
d \leftarrow 4 # dimension
n <- 75 # small sample size to have examples run fast
loc <- rep(0, d) # location vector
A \leftarrow matrix(runif(d \star d), ncol = d)
diag_vars \langle - \text{diag}(\text{runif}(d, \text{min} = 2, \text{max} = 5)) \ranglescale <- diag_vars %*% cov2cor(A %*% t(A)) %*% diag_vars # scale matrix
mix.param.bounds \leftarrow c(1, 5) # nu in [1, 5]
```
### Example 1: Fitting a multivariate t distribution ###########################

#### if(FALSE){

## Define 'qmix' as the quantile function of an IG(nu/2, nu/2) distribution qmix  $\le$  function(u, nu) 1 / qgamma(1 - u, shape = nu/2, rate = nu/2) ## Sample data using 'rnvmix'  $x \le -r$ nvmix(n, qmix = qmix, nu = nu, loc = loc, scale = scale) ## Call 'fitvnmix' with 'qmix' as a function (so all densities/weights are estimated) (MyFit11 <- fitnvmix(x, qmix = qmix, mix.param.bounds = mix.param.bounds)) ## Call 'fitnvmix' with 'qmix = "inverse.gamma"' in which case analytical formulas ## for weights and densities are used:

```
(MyFit12 <- fitnvmix(x, qmix = "inverse.gamma",
                         mix.param.bounds = mix.param.bounds))
    ## Alternatively, use the wrapper 'fitStudent()'
    (MyFit13 <- fitStudent(x))
    ## Check
    stopifnot(all.equal(MyFit11$nu, MyFit12$nu, tol = 5e-2),
              all.equal(MyFit11$nu, MyFit13$nu, tol = 5e-2))
    ## Can also provide 'loc' and 'scale' in which case only 'nu' is estimated
    (MyFit13 < - fitnvmix(x, qmix = "inverse.gamma", mix.param.bounds = mix.param.bounds,loc = loc, scale = scale)(MyFit14 < - fitStudent(x, loc = loc, scale = scale))stopifnot(all.equal(MyFit13$nu, MyFit14$df, tol = 1e-6))
}
### Example 2: Fitting a Pareto mixture ########################################
## Define 'qmix' as the quantile function of a Par(nu, 1) distribution
qmix \le function(u, nu) (1-u)^*(-1/nu)## Sample data using 'rnvmix':
x \leq -rnvmix(n, qmix = qmix, nu = nu, loc = loc, scale = scale)
## Call 'fitvnmix' with 'qmix' as function (=> densities/weights estimated)
(MyFit21 < - fitnvmix(x, qmix = qmix, mix.param.bounds = mix.param.bounds))## Call 'fitnvmix' with 'qmix = "pareto"' in which case an analytical formula
## for the density is used
(MyFit22 <- fitnvmix(x, qmix = "pareto", mix.param.bounds = mix.param.bounds))
stopifnot(all.equal(MyFit21$nu, MyFit22$nu, tol = 5e-2))
```
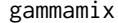

*Functionalities for Gamma Scale Mixture Models* 

#### <span id="page-17-1"></span>**Description**

Evaluating density-, distribution- and quantile-function of Gamma scale mixtures as well as random variate generation.

## Usage

```
dgammamix(x, qmix, d, control = list(), verbose = TRUE, log = FALSE, ...)
pgammamix(x, qmix, d, lower.tail = TRUE, control = list(), verbose = TRUE, \dots)
qgamma = x agammamix(u, qmix, d, control = list(), verbose = TRUE, q.out y = TRUE,
          stored.values = NULL, ...)
rgammamix(n, rmix, qmix, d, method = c("PRNG", "sobol", "ghalton"),
          skip = 0, \ldots)
```
#### Arguments

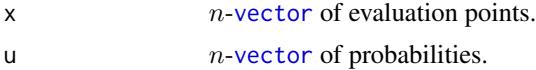

## <span id="page-18-0"></span>gammamix 19

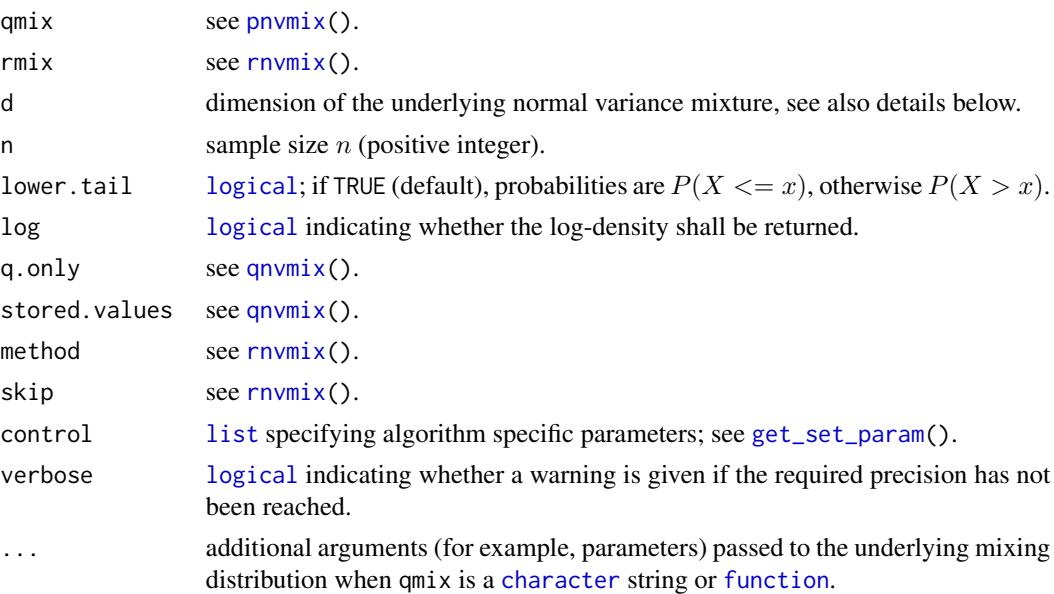

## Details

We define a Gamma mixture as a random variable  $Dsq$  satisfying, in distribution,  $Dsq = W *$  $Gamma(d/2, 2)$  where W is specified via qmix. If X follows a d–dimensional normal variance mixture, the squared Mahalanobis distance  $(X - \mu)^T$ Sigma<sup>-1</sup> $(X - \mu)$  has the same distribution as Dsq.

The functions presented here are similar to the corresponding functions for normal variance mixtures (d/p/q/rnvmix()), details can be found in the corresponding help-files there.

## Value

pgammamix() and dgammamix() return a [numeric](#page-0-0)  $n$ -vector with the computed probabilities/densities and corresponding attributes "abs. error" and "rel. error" (error estimates of the RQMC estimator) and "numiter" (number of iterations).

If q.only = TRUE, qgammamix() a vector of the same length as u with entries  $q_i$  where  $q_i$  satisfies  $q_i = inf_x F(x) \geq u_i$  where  $F(x)$  the df of the Gamma mixture specified via qmix; if q.only = FALSE, see [qnvmix](#page-33-1).

rgammamix() returns a *n*-[vector](#page-0-0) containing *n* samples of the specified (via mix) Gamma mixture.

## Author(s)

Erik Hintz, Marius Hofert and Christiane Lemieux

## References

Hintz, E., Hofert, M. and Lemieux, C. (2021), Normal variance mixtures: Distribution, density and parameter estimation. *Computational Statistics and Data Analysis* 157C, 107175.

Hintz, E., Hofert, M. and Lemieux, C. (2022), Multivariate Normal Variance Mixtures in R: The R Package nvmix. *Journal of Statistical Software*, doi: [10.18637/jss.v102.i02.](https://doi.org/10.18637/jss.v102.i02)

## <span id="page-19-0"></span>See Also

```
dnvmix(), pnvmix(), qnvmix(), rnvmix(), get_set_param(), qqplot_maha(), fitnvmix()
```
#### Examples

```
## Specify inverse-gamma mixture => results in d * F(d, nu) dist'n,
## handled correctly when 'qmix = "inverse.gamma"' is specified
qmix \le function(u, nu) 1/qgamma(1 - u, shape = nu/2, rate = nu/2)
## Example for rgammamix()
set.seed(271) # for reproducibility
n <- 25
nu < -3d <- 5
x < - rgammamix(n, qmix = qmix, d = d, nu = nu)
## Evaluate distribution function at 'x'
p.true_1 <- pgammamix(x, qmix = "inverse.gamma", d = d, df = nu) # calls pf(...)p. true_2 < -p f(x/d, df1 = d, df2 = nu)p.estim \leq pgammamix(x, qmix = qmix, d = d, nu = nu)
stopifnot(all.equal(p.true_1, p.true_2, tol = 1e-3,
                    check.attributes = FALSE),
          all.equal(p.true_1, p.estim, tol = 1e-3,
                    check.attributes = FALSE))
## Evaluate density function at 'x'
d.true_1 <- dgammamix(x, qmix = "inverse.gamma", d = d, df = nu)
d.true_2 <- df(x/d, df1 = d, df2 = nu)/dd.est \leq dgammamix(x, qmix = qmix, d = d, nu = nu)
stopifnot(all.equal(d.true_1, d.true_2, tol = 5e-4,
                    check.attributes = FALSE),
          all.equal(d.true_1, d.est, tol = 5e-4,
                    check.attributes = FALSE))
## Evaluate quantile function
u \le - seq(from = 0.5, to = 0.9, by = 0.1)
q.true_1 <- qgammamix(u, qmix = "inverse.gamma", d = d, df = nu)
q.true_2 <- qf(u, df1 = d, df2 = nu) * d
q.est \leq qgammamix(u, qmix = qmix, d = d, nu = nu)
stopifnot(all.equal(q.true_1, q.true_2, tol = 5e-4,
                    check.attributes = FALSE),
          all.equal(q.true_1, q.est, tol = 5e-4,
                    check.attributes = FALSE))
```
<span id="page-19-1"></span>

## <span id="page-20-0"></span>get\_set\_param 21

## Description

Algorithm specific parameters for functionalities in the nymix package, notably for  $fitnumix()$ ,  $\dim\{m}$  (), [pnvmix\(](#page-29-1)), [qnvmix\(](#page-33-1)), [pgammamix\(](#page-17-1)), [dgammamix\(](#page-17-1)) and [ES\\_nvmix\(](#page-41-1)) as well as the corresponding functions for grouped mixtures.

#### Usage

```
get_set_param(control = list())
```
## Arguments

control [list](#page-0-0) specifying algorithm specific parameters to beset; see below under details.

## Details

For most functions in the nvmix package, internally, an iterative randomized Quasi-Monte Carlo (RQMC) approach is used to estimate probabilities, weights and (log-)densities. There are various parameters of underlying methods than can be changed.

Algorithm specific parameters can be passed as a list via control. It can contain any of the following:

For all algorithms: method [character](#page-0-0) string indicating the method to be used to compute the integral. Available are:

"sobol": Sobol' sequence (default),

"ghalton": generalized Halton sequence,

- "PRNG": plain Monte Carlo based on a pseudo-random number generator.
- increment [character](#page-0-0) string indicating how the sample size should be increased in each iteration. Available are:
	- "doubling": next iteration has as many sample points as all the previous iterations combined,
	- "num.init": all iterations use an additional fun.eval[1]-many points (default for most functions).
- CI.factor multiplier of the Monte Carlo confidence interval bounds. The algorithm runs until CI.factor times the estimated standard error is less than abstol or reltol (whichever is provided). If  $CI$ . factor =  $3.5$  (the default), one can expect the actual absolute error to be less than abstol in 99.9% of the cases.
- fun.eval [numeric\(](#page-0-0)2) providing the size of the first point set to be used to estimate integrals (typically a power of 2) and the maximal number of function evaluations. fun.eval defaults to c(2^7, 1e12).
- max.iter.rqmc [numeric](#page-0-0), providing the maximum number of iterations allowed in the RQMC approach; the default is 15 if increment = "doubling" and 1250 otherwise.
- B number of randomizations for obtaining an error estimate in the RQMC approach; the default is 15.
- For  $pnumix()$  and  $pgnvmix()$ :  $pnumix$ .abstol,  $pnumix$ .reltol non-negative [numeric](#page-0-0) providing the relative/absolute precision required for the distribution function. Relative precision via pnvmix.reltol is only used when pnvmix.abstol =  $NA$ ; in all other cases, absolute precision will be used. pnvmix.abstol defaults to 1e-3. If pnvmix.abstol

<span id="page-21-0"></span> $= 0$  and pnvmix.reltol  $= 0$ , the algorithm will typically run until the total number of function evaluations exceeds fun.eval[2] or until the total number of iterations exeeds max. iter. rqmc, whichever happens first. If  $n > 1$  (so upper has more than one row), the algorithm runs until the precision requirement is reached for all  $n$  probability estimates.

- mean.sqrt.mix expectation of the square root  $\sqrt(W)$  of the mixing variable  $W.$  If NULL, it will be estimated via QMC; this is only needed for determining the reordering of the integration bounds, so a rather crude approximation is fine.
- precond [logical](#page-0-0) indicating whether preconditioning is applied, that is, reordering of the integration variables. If TRUE, integration limits lower, upper as well as scale are internally re-ordered in a way such that the overall variance of the integrand is usually smaller than with the original ordering; this usually leads smaller run-times.
- cholesky.tol non-negative numeric providing lower threshold for non-zero elements in the computation of the cholesky factor: If calculated  $C(i, i)^2 < |cholesky.tol * Scale(i, i)|$ , the diagonal element (and all other elements in column  $i$ ) of the cholesky factor  $C$  are set to zero, yielding a singular matrix. cholesky.tol defaults to 1e-9.
- For dnvmix() and dgnvmix(): dnvmix.reltol, dnvmix.abstol non-negative [numeric](#page-0-0) providing the relative/absolute precision for the \*log-\* density required. Absolute precision via dnvmix.abstol is only used when dnvmix.reltol = NA; in all other cases, relative precision will be used. dnvmix.reltol defaults to 1e-2. If dnvmix.reltol=0 and  $dnvmix.abstol=0$ , the algorithm will typically run until the total number of function evaluations exceeds fun.eval[2] or until the total number of iterations exeeds max. iter. rqmc, whichever happens first. If  $n > 1$  (so x has more than one row), the algorithm runs until the precision requirement is reached for all  $n \log$ -density estimates.
	- dnvmix.doAdapt [logical](#page-0-0) indicating if an adaptive integration procedure shall be used that only samples in relevant subdomains of the mixing variable; defaults to TRUE.
	- dnvmix.max.iter.rqmc.pilot [numeric](#page-0-0), providing the maximum number of unstratified, non-adaptive pilot runs the internal integration procedure performs. Defaults to 6.
	- dnvmix.tol.int.lower, dnvmix.order.lower both [numeric](#page-0-0) and nonnegative. RQMC integration is only performed where the integrand is  $>$  than the maximum of dnvmix.tol.int.lower and  $10^{-c}g_{max}$ , where  $g_{max}$  is the theoretical maximum of the integrand and c is the specified dnvmix.order.lower. Default to 1e-100 and 5, respectively.
	- dnvmix.tol.bisec [numeric](#page-0-0) vector of length 3 specifying bisection tolerances in the adaptive RQMC algorithm. First/second/third element specify the tolerance on  $u$ ,  $W$  and the log-integrand and default to 1e-6, 1e-1 and 1e-1, respectively.
	- dnvmix.max.iter.bisec [numeric](#page-0-0), maximum number of iterations in the internal bisection procedure to find good cutting points allowed, defaults to 15.
	- dnvmix.tol.stratlength [numeric](#page-0-0), nonnegative. If the stratum found by the adaptive integration method has length > dnvmix.tol.stratlength RQMC integration is used there; otherwise a crude approximation. Defaults to 1e-50.
- For fitnvmix(): ECMEstep [logical](#page-0-0), if TRUE (default), ECME iteration is performed; if FALSE, no ECME step is performed so that fitnvmix() performs between zero and two optimizations over  $nu$ , depending on laststep.do.nu and whether nu.init was provided.
	- ECMEstep.do.nu [logical](#page-0-0), if TRUE (default), the likelihood is maximized over  $nu$  in each ECME iteration; if FALSE, this step is omitted.
	- laststep.do.nu [logical](#page-0-0), if TRUE another last maximization of the likelihood over  $nu$  is performed using all observations after the ECME iterations. Only makes sense if either

<span id="page-22-0"></span>ECMEstep.do.nu=FALSE or if size.subsample is smaller than the number of observations. Defaults to FALSE.

- resample [logical](#page-0-0), if TRUE, a different subsample of x is taken in each optimization over  $nu$ in the ECME iterations. Only relevant when size . subsample is smaller than the number of observations. Defaults to FALSE.
- ECME.miniter, ECME.maxiter [numeric](#page-0-0) positive, minimum and maximum number of ECME iterations. Default to 5 and 200, respectively.
- max.iter.locscaleupdate [numeric](#page-0-0) positive. Maximum number of location-scale updates (while helding  $nu$  fixed) in each individual ECME iteration; defaults to 50.
- weights.reltol numeric non-negative. Relative tolerance to estimate internal weights used to update loc and scale estimates in the ECME iterations. Defaults to 1e-2.
- weights.interpol.reltol numeric non-negative. Some weights can be obtained by interpolating previously calculated weights; if the maximal relative interpolation error is smaller than weights.interpol.reltol, this is done. Defaults to 1e-2.
- ECME.rel.conv.tol [numeric\(](#page-0-0)3) vector specifying relative convergence tolerances for loc, scale and nu (in this order). Defaults to c(1e-2, 1e-2, 1e-3).
- control.optim [list](#page-0-0) of control parameters passed to the underlying optim in the initial step as well as in the ECME iterations. See [optim\(](#page-0-0)) for details; defaults to list(maxit=75).
- control.optim.laststep like control.optim; this list of control arguments is passed to optim in the last-step. Only relevant when laststep.do.nu = TRUE and defaults to list() (so no defaults of [optim\(](#page-0-0)) changed).
- For qnvmix(): max.iter.newton [numeric](#page-0-0), maximum number of Newton iterations allowed to approximate the quantile; defaults to 45.
	- newton.conv.abstol [numeric](#page-0-0), convergence tolerance for the Newton proceudre; convergence is detected once the difference of estimated quantiles in two successive iterations is smaller than newton.conv.abstol; defaults to 5e-4.
	- newton.df.reltol [numeric](#page-0-0), relative error tolerance for estimating the univariate distribution function; defaults to 2.5e-4.
	- newton.logdens.abstol [numeric](#page-0-0), absolute error tolerance for the internal estimation of the log-density needed for the update; defaults to 1e-2.
	- newton.df.max.iter.rqmc [numeric](#page-0-0), maximum number of iterations to estimate the univariate distribution function required in the Newton update; defaults to 350. Note that internally used is increment = "doubling", no matter what.
- For qqplot\_maha(): qqplot.df.reltol [numeric](#page-0-0), with the same meaning as newton.df.reltol for the function qnvmix(). Defaults to 5e-3.
- For ES\_nvmix(): riskmeasures.abstol, riskmeasures.reltol [numeric](#page-0-0), absolute or relative error tolerance for estimating riskmeasures, notably for ES\_nvmix(). By default, riskmeasures.reltol=5e-2 and riskmeasures.abstol=NA, so that a relative tolerance is used.

Care should be taken when changing algorithm specific parameters, notably tolerances, as the accuracy of the result is heavily influenced by those.

#### Value

get\_set\_param() returns a [list](#page-0-0) with more than 30 elements specifying algorithm specific parameters for the functions [fitnvmix\(](#page-14-1)), [dnvmix\(](#page-11-1)), [pnvmix\(](#page-29-1)), [qnvmix\(](#page-33-1)), [pgammamix\(](#page-17-1)), [dgammamix\(](#page-17-1))

and  $ES_nvmix()$  $ES_nvmix()$ , as well as the corresponding functions for grouped mixtures such as  $pgnvmix()$  $pgnvmix()$ and  $dgnvmix()$  $dgnvmix()$ . Parameter values passed to  $get_set\_param()$  via the control argument overwrite the defaults; for parameters not specified in the control argument, the default values are being returned.

#### Author(s)

Erik Hintz, Marius Hofert and Christiane Lemieux

## References

Hintz, E., Hofert, M. and Lemieux, C. (2020), Grouped Normal Variance Mixtures. *Risks* 8(4), 103.

Hintz, E., Hofert, M. and Lemieux, C. (2021), Normal variance mixtures: Distribution, density and parameter estimation. *Computational Statistics and Data Analysis* 157C, 107175.

Hintz, E., Hofert, M. and Lemieux, C. (2022), Multivariate Normal Variance Mixtures in R: The R Package nvmix. *Journal of Statistical Software*, doi: [10.18637/jss.v102.i02.](https://doi.org/10.18637/jss.v102.i02)

#### See Also

[fitnvmix\(](#page-14-1)), [dnvmix\(](#page-11-1)), [pnvmix\(](#page-29-1)), [qnvmix\(](#page-33-1)), [pgammamix\(](#page-17-1)), [dgammamix\(](#page-17-1)), [ES\\_nvmix\(](#page-41-1))

#### Examples

get\_set\_param() # obtain defaults

<span id="page-23-1"></span>get\_set\_qqplot\_param *Plotting parameters for QQ Plots*

#### **Description**

Plotting parameters for the method  $plot()$  of the class qqplot\_maha.

#### Usage

```
get_set_qqplot_param(plot.pars = list(log = ""))
```
#### Arguments

plot.pars [list](#page-0-0) specifying plotting parameters to be set; see below under details.

#### Details

This function provides a convenient way to set plotting parameters in the argument plot.pars of the function [qqplot\\_maha\(](#page-35-1)) (more precisely, the underlying plot() method), such as logarithmic plotting, colors, linetypes and more.

The input list plot.pars can contain any of the following:

<span id="page-23-0"></span>

- <span id="page-24-0"></span>log [character](#page-0-0) specifying the logarithmic axes. Just like for the generic plot, must be one of "", " $x$ ", " $y$ " or " $xy$ ".
- xlim, ylim The x- and y-limits for plotting.
- xlab, ylab [character](#page-0-0) specifying the x- and y-axis labels. Default to "Theoretical quantiles" and "Sample quantiles", respectively.
- sub, main [character](#page-0-0) specifying title and subtitle of the plot; default to "", so no titles.
- plot\_legend, plot\_test, plot\_line [logical](#page-0-0) specifying if a legend should be plotted; if the test result of the GoF test should be displayed on the 3rd axis and if the plot should contain a fitted line. All default to TRUE.
- pch specification of the plotting symbol; see [?points\(](#page-0-0)). Defaults to 1.
- lty 3-[vector](#page-0-0) containing the specification of the linetypes for i) the diagonal, ii) the asymptotic CI and iii) the bootstrap CI; see also ? $par()$ . Defaults to 1:3.
- col 4-[vector](#page-0-0) specifying the colors to be used for i) the points in the QQ plot; ii) the diagonal; iii) the asymptotic CI and iv) the bootstrap CI. Defaults to c("black", "red", "azure4", "chocolate4").

#### Value

get\_set\_qqplot\_param() returns a [list](#page-0-0) with 13 elements that is passed to [qqplot\\_maha\(](#page-35-1)), more specifically, to the underlying plot() method. Parameter values passed to get\_set\_qqplot\_param() via the plot.pars argument overwrite the defaults; for parameters not specified in the plot.pars argument, the default values are being returned.

#### Author(s)

Erik Hintz, Marius Hofert and Christiane Lemieux

#### See Also

[qqplot\\_maha\(](#page-35-1))

## Examples

get\_set\_qqplot\_param(plot.pars = list()) # obtain defaults

## See ?qqplot\_maha() for more examples.

numerical\_experiments\_data

*Data Generated by the Demo 'numerical\_experiments'*

## Description

Data generated by the demo('numerical\_experiments') of the nvmix package.

#### <span id="page-25-0"></span>26 pgnvmix and the contract of the contract of the contract of the contract of the contract of the contract of the contract of the contract of the contract of the contract of the contract of the contract of the contract of

#### Usage

data(numerical\_experiments\_data, package = "nvmix")

## Format

A list with 10 elements:

- \$pnvmix.abserrors Array as returned by the function pnvmix\_testing\_abserr(), see Section 1.1 of the demo('numerical\_experiments').
- \$pnvmix.t.variances Array as returned by the function precond\_testing\_variance(), see Section 1.1 of the demo('numerical\_experiments').
- \$pnvmix.t.sobolind Array as returned by the function pnvmix\_estimate\_sobolind(), see Section 1.1 of the demo('numerical\_experiments').
- \$pnvmix.t.timing Array as returned by the function pnvmix\_timing\_mvt(), see Section 1.1 of the demo('numerical\_experiments').
- \$dnvmix.results Array as returned by the function dnvmix\_testing(), see Section 1.2 of the demo('numerical\_experiments').
- \$fitnvmix.results Array as returned by the function fitnvmix\_testing(), see Section 1.3 of the demo('numerical\_experiments').
- \$fit.dj30.anaylytical Array containing results of fitnvmix() applied to DJ30 data using analytical weights/densities, see Section 5 of demo('numerical\_experiments').
- \$fit.dj30.estimated Array containing results of fitnvmix() applied to DJ30 data using estimated weights/densities, see Section 5 of demo('numerical\_experiments').
- \$qqplots.dj30 Array containing results of qqplot.maha() applied to DJ30 data, see Section 5 of the demo('numerical\_experiments').
- \$tailprobs.dj30 Array containing estimated quantile shortfall probabilities of models fitted to DJ30 data, see Section 5 of demo('numerical\_experiments').

## References

Hintz, E., Hofert, M. and Lemieux, C. (2021), Normal variance mixtures: Distribution, density and parameter estimation. *Computational Statistics and Data Analysis* 157C, 107175.

<span id="page-25-1"></span>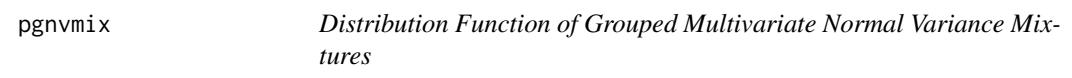

#### <span id="page-25-2"></span>**Description**

Evaluating grouped and generalized multivariate normal variance mixture distribution functions (including Student *t* with multiple degrees-of-freedom).

#### <span id="page-26-0"></span>pgnvmix 27

## Usage

```
pgnvmix(upper, lower = matrix(-Inf, nrow = n, ncol = d), groupings = 1:d, qmix,
        rmix, loc = rep(0, d), scale = diag(d), standardized = FALSE,
        control = list(), verbose = TRUE, ...)
pgStudent(upper, lower = matrix(-Inf, nrow = n, ncol = d), groupings = 1:d, df,
         loc = rep(0, d), scale = diag(d), standardized = FALSE,
         control = list(), verbose = TRUE)
```
## Arguments

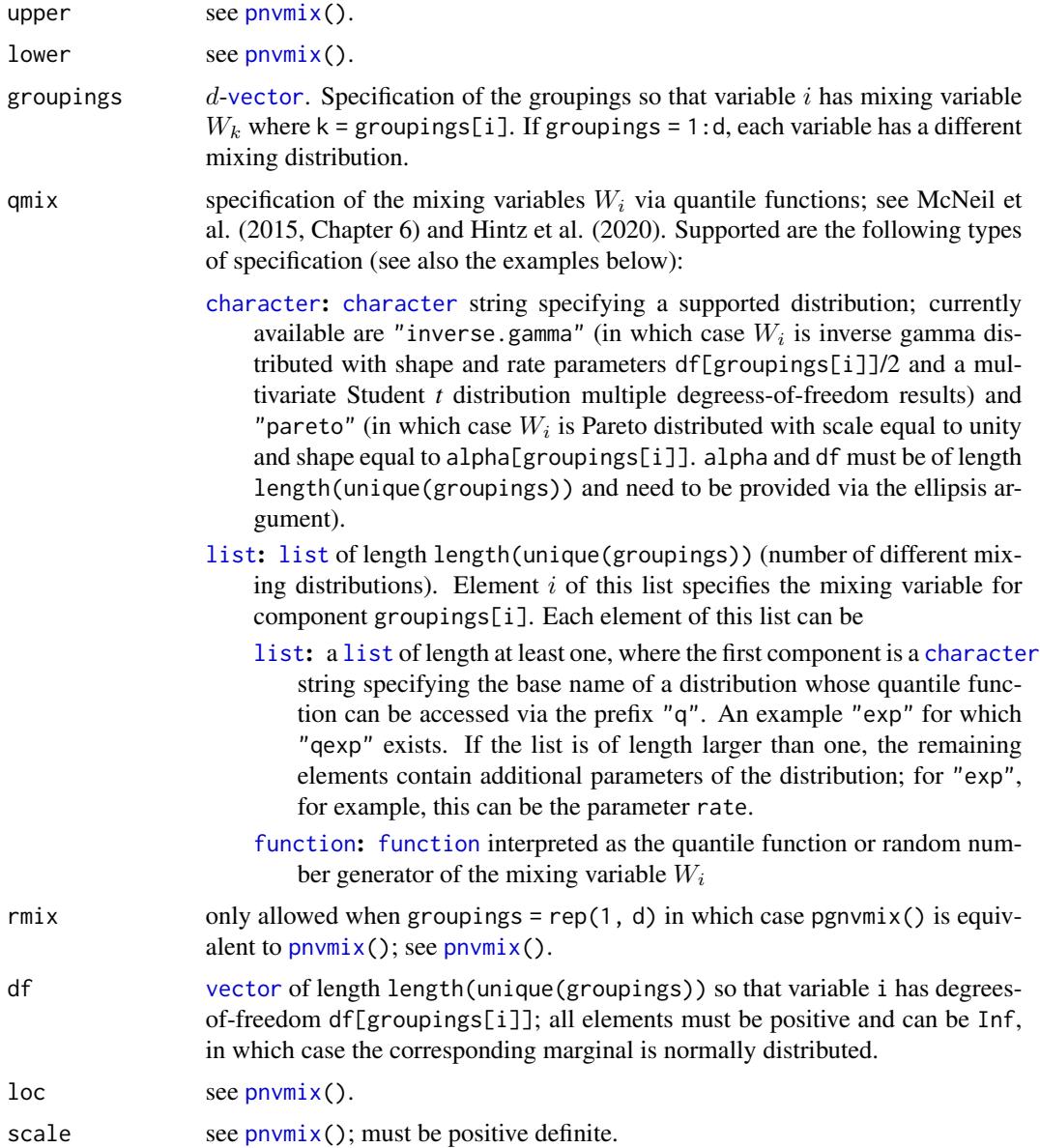

#### <span id="page-27-0"></span>28 pgnvmix and the contract of the contract of the contract of the contract of the contract of the contract of the contract of the contract of the contract of the contract of the contract of the contract of the contract of

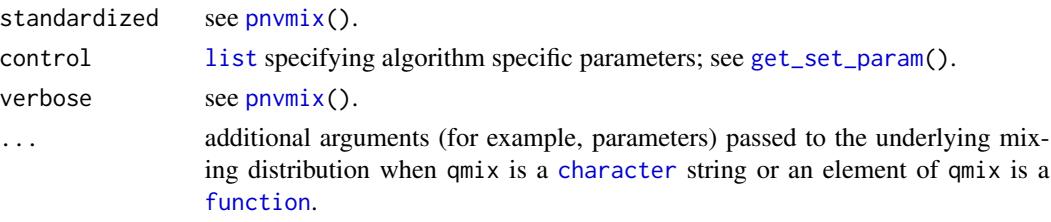

#### Details

One should highlight that evaluating grouped normal variance mixtures is a non-trivial tasks which, at the time of development of **nvmix**, was not available in R before, not even the special case of a multivariate Student *t* distribution for non-integer degrees of freedoms, which frequently appears in applications in finance, insurance and risk management after estimating such distributions.

Internally, an iterative randomized Quasi-Monte Carlo (RQMC) approach is used to estimate the probabilities. It is an iterative algorithm that evaluates the integrand at a point-set (with size as specified by control\$increment in the control argument) in each iteration until the pre-specified absolute error tolerance control\$pnvmix.abstol (or relative error tolerance control\$pnvmix.reltol which is used only when control\$pnvmix.abstol = NA) is reached. The attribute "numiter" gives the number of such iterations needed. Algorithm specific parameters (such as the above mentioned control\$pnvmix.abstol) can be passed as a list via control, see [get\\_set\\_param\(](#page-19-1)) for more details. If specified error tolerances are not reached and verbose = TRUE, a warning is thrown.

```
pgStudent() is a wrapper of pgnvmix(, qmix = "inverse.gamma", df = df).
```
#### Value

 $pgnvmix()$  and  $pgStudent()$  return a [numeric](#page-0-0) *n*-vector with the computed probabilities and corresponding attributes "abs. error" and "rel. error" (error estimates of the RQMC estimator) and "numiter" (number of iterations).

#### Author(s)

Erik Hintz, Marius Hofert and Christiane Lemieux

#### References

Hintz, E., Hofert, M. and Lemieux, C. (2020), Grouped Normal Variance Mixtures. *Risks* 8(4), 103.

Hintz, E., Hofert, M. and Lemieux, C. (2021), Normal variance mixtures: Distribution, density and parameter estimation. *Computational Statistics and Data Analysis* 157C, 107175.

Hintz, E., Hofert, M. and Lemieux, C. (2022), Multivariate Normal Variance Mixtures in R: The R Package nvmix. *Journal of Statistical Software*, doi: [10.18637/jss.v102.i02.](https://doi.org/10.18637/jss.v102.i02)

McNeil, A. J., Frey, R. and Embrechts, P. (2015). *Quantitative Risk Management: Concepts, Techniques, Tools*. Princeton University Press.

Genz, A. and Bretz, F. (1999). Numerical computation of multivariate t-probabilities with application to power calculation of multiple contrasts. *Journal of Statistical Computation and Simulation* 63(4), 103–117.

Genz, A. and Bretz, F. (2002). Comparison of methods for the computation of multivariate *t* probabilities. *Journal of Computational and Graphical Statistics* 11(4), 950–971.

#### <span id="page-28-0"></span>pgnvmix 29

## See Also

[rgnvmix\(](#page-38-1)), [dgnvmix\(](#page-8-1)), [get\\_set\\_param\(](#page-19-1))

## Examples

```
### Examples for pgnvmix() #####################################################
## 1. Inverse-gamma mixture (=> distribution is grouped t with mutliple dof)
d \leq -3set.seed(157)
A \leq matrix(runif(d \neq d), ncol = d)
P \leq cov2cor(A %*% t(A))
a \le -3 * runif(d) * sqrt(d) # random lower limit
b \le -3 * runif(d) * sqrt(d) # random upper limit
df \leq -c(1.1, 2.4, 4.9) # dof for margin i
groupings <- 1:d
### Call 'pgnvmix' with 'qmix' a string:
set.seed(12)
(pgt1 \leq pgnvmix(b, lower = a, groupings = groupings, qmix = "inverse.gamma",
                df = df, scale = P))
### Version providing quantile functions of the mixing distributions as list
qmix_ <- function(u, df) 1 / qgamma(1-u, shape = df/2, rate = df/2)
qmix <- list(function(u) qmix_{u}, df = df[1]), function(u) qmix_{u}, df = df[2]),
             function(u) qmix_{u}, df = df[3]))
set.seed(12)
(pgt2 \leq -pgnvmix(b, lower = a, groupings = groupings, qmix = qmix, scale = P))### Similar, but using ellipsis argument:
qmix <- list(function(u, df1) qmix_(u, df1), function(u, df2) qmix_(u, df2),
             function(u, df3) qmix_(u, df3))
set.seed(12)
(pgt3 < - pgnvmix(b, lower = a, groupings = groupings, qmix = qmix,scale = P, df1 = df[1], df2 = df[2], df3 = df[3]))
## Version using the user friendly wrapper 'pgStudent()'
set.seed(12)
(pgt4 \leq -pgStudent(b, lower = a, groupings = groupings, scale = P, df = df))stopifnot(all.equal(pgt1, pgt2, tol = 1e-4, check.attributes = FALSE),
          all.equal(pgt2, pgt3), all.equal(pgt1, pgt4))
## 2. More complicated mixutre
## Let W1 ~ IG(1, 1), W2 = 1, W3 ~ Exp(1), W4 ~ Par(2, 1), W5 = W1, all comonotone
## => X1 ~ t_2; X2 ~ normal; X3 ~ Exp-mixture; X4 ~ Par-mixture; X5 ~ t_2
d \leq -5set.seed(157)
A \leq matrix(runif(d \neq d), ncol = d)
P \leftarrow cov2cor(A % * % t(A))b \le -3 * runif(d) * sqrt(d) # random upper limit
groupings \leq -c(1, 2, 3, 4, 1) # since W_5 = W_1qmix \le list(function(u) qmix_(u, df = 2), function(u) rep(1, length(u)),
             list("exp", rate=1), function(u) (1-u)^{-1}(1/2) # length 4 (# of groups)
pg1 \leq-pgnvmix(b, groupings = groupings, qmix = qmix, scale = P)
```
<span id="page-29-0"></span>stopifnot(all.equal(pg1, 0.78711, tol = 5e-6, check.attributes = FALSE))

<span id="page-29-1"></span>

## Description

Evaluating multivariate normal variance mixture distribution functions (including Student *t* and normal distributions).

## Usage

```
pnvmix(upper, lower = matrix(-Inf, nrow = n, ncol = d), qmix, rmix,
      loc = rep(0, d), scale = diag(d), standardized = FALSE,
      control = list(), verbose = TRUE, ...)
pStudent(upper, lower = matrix(-Inf, nrow = n, ncol = d), df, loc = rep(\theta, d),
        scale = diag(d), standardized = FALSE, control = list(), verbose = TRUE)pNorm(upper, lower = matrix(-Inf, nrow = n, ncol = d), loc = rep(0, d),
      scale = diag(d), standardized = FALSE, control = list(), verbose = TRUE)
```
#### Arguments

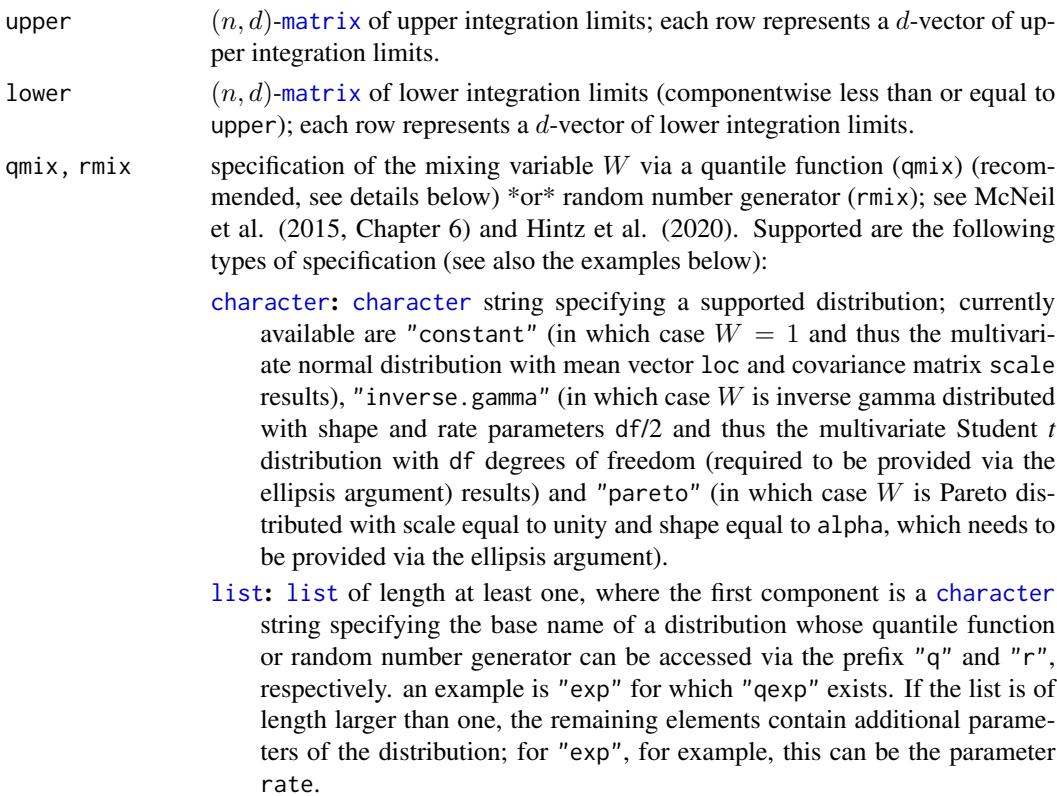

#### <span id="page-30-0"></span>pnvmix 31

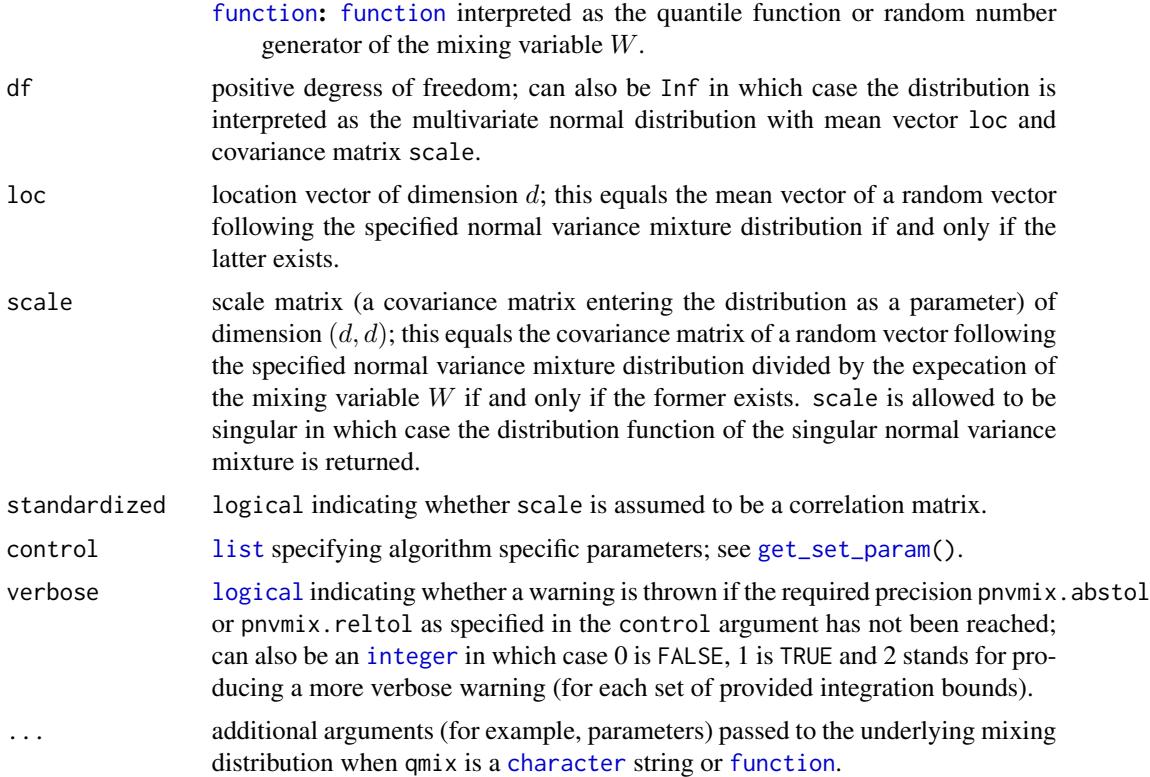

#### Details

One should highlight that evaluating normal variance mixtures is a non-trivial tasks which, at the time of development of nvmix, was not available in R before, not even the special case of a multivariate Student *t* distribution for non-integer degrees of freedom, which frequently appears in applications in finance, insurance and risk management after estimating such distributions.

Note that the procedures call underlying C code. Currently, dimensions  $d \geq 16510$  are not supported for the default method sobol.

Internally, an iterative randomized Quasi-Monte Carlo (RQMC) approach is used to estimate the probabilities. It is an iterative algorithm that evaluates the integrand at a point-set (with size as specified by control\$increment in the control argument) in each iteration until the pre-specified absolute error tolerance control\$pnvmix.abstol (or relative error tolerance control\$pnvmix.reltol which is used only when control\$pnvmix.abstol = NA) is reached. The attribute "numiter" gives the number of such iterations needed. Algorithm specific parameters (such as the above mentioned control\$pnvmix.abstol) can be passed as a list via control, see [get\\_set\\_param\(](#page-19-1)) for more details. If specified error tolerances are not reached and verbose = TRUE, a warning is thrown.

If provided scale is singular, pnvmix() estimates the correct probability but throws a warning if verbose = TRUE.

It is recommended to supply a quantile function via qmix, if available, as in this case efficient RQMC methods are used to approximate the probability. If rmix is provided, internally used is plain MC integration, typically leading to slower convergence. If both qmix and rmix are provided, the latter is ignored.

#### 32 pnvmix

pStudent() and pNorm() are wrappers of pnvmix(, qmix = "inverse.gamma", df = df) and pnvmix(,  $qmix = "constant", respectively.$  In the univariate case, the functions  $pt()$  $pt()$  and [pnorm\(](#page-0-0)) are used.

#### Value

pnvmix(), pStudent() and pNorm() return a [numeric](#page-0-0) *n*-vector with the computed probabilities and corresponding attributes "abs. error" and rel. error (error estimates of the RQMC estimator) and "numiter" (number of iterations).

### Author(s)

Erik Hintz, Marius Hofert and Christiane Lemieux

## References

Hintz, E., Hofert, M. and Lemieux, C. (2021), Normal variance mixtures: Distribution, density and parameter estimation. *Computational Statistics and Data Analysis* 157C, 107175.

Hintz, E., Hofert, M. and Lemieux, C. (2022), Multivariate Normal Variance Mixtures in R: The R Package nvmix. *Journal of Statistical Software*, doi: [10.18637/jss.v102.i02.](https://doi.org/10.18637/jss.v102.i02)

McNeil, A. J., Frey, R. and Embrechts, P. (2015). *Quantitative Risk Management: Concepts, Techniques, Tools*. Princeton University Press.

Genz, A. and Bretz, F. (1999). Numerical computation of multivariate t-probabilities with application to power calculation of multiple contrasts. *Journal of Statistical Computation and Simulation* 63(4), 103–117.

Genz, A. and Bretz, F. (2002). Comparison of methods for the computation of multivariate *t* probabilities. *Journal of Computational and Graphical Statistics* 11(4), 950–971.

Genz, A. and Kwong, K. (2000). Numerical evaluation of singular multivariate normal distributions. *Journal of Statistical Computation and Simulation* 68(1), 1–21.

#### See Also

[dnvmix\(](#page-11-1)), [rnvmix\(](#page-43-1)), [fitnvmix\(](#page-14-1)), [pgnvmix\(](#page-25-1)), [get\\_set\\_param\(](#page-19-1))

#### Examples

```
### Examples for pnvmix() ######################################################
```

```
## Generate a random correlation matrix in d dimensions
d \le -3set.seed(157)
A \leftarrow matrix(runif(d \star d), ncol = d)
P \le -\text{cov2cor}(A \text{ % } * \text{ % } t(A))## Evaluate a t_{1/2} distribution function
a \le -3 * runif(d) * sqrt(d) # random lower limit
b \leftarrow 3 * runif(d) * sqrt(d) # random upper limitdf <- 1.5 # note that this is *non-integer*
set.seed(123)
pt1 <- pnvmix(b, lower = a, qmix = "inverse.gamma", df = df, scale = P)
```
<span id="page-31-0"></span>

```
## Here is a version providing the quantile function of the mixing distribution
qmix <- function(u, df) 1 / qgamma(1-u, shape = df/2, rate = df/2)
mean.sqrt.mix <- sqrt(df) * gamma(df/2) / (sqrt(2) * gamma((df+1) / 2))
set.seed(123)
pt2 <- pnvmix(b, lower = a, qmix = qmix, df = df, scale = P,
              control = list(mean.sqrt.mix = mean.sqrt.mix))
## Compare
stopifnot(all.equal(pt1, pt2, tol = 7e-4, check.attributes = FALSE))
## mean.sqrt.mix will be approximated by QMC internally if not provided,
## so the results will differ slightly.
set.seed(123)
pt3 <- pnvmix(b, lower = a, qmix = qmix, df = df, scale = P)
stopifnot(all.equal(pt3, pt1, tol = 7e-4, check.attributes = FALSE))
## Here is a version providing a RNG for the mixing distribution
## Note the significantly larger number of iterations in the attribute 'numiter'
## compared to when 'qmix' was provided (=> plain MC versus RQMC)
set.seed(123)
pt4 \leq pnvmix(b, lower = a,
             rmix = function(n, df) 1/rgamma(n, shape = df/2, rate = df/2),df = df, scale = P)
stopifnot(all.equal(pt4, pt1, tol = 8e-4, check.attributes = FALSE))
## Case with missing data and a matrix of lower and upper bounds
a. \leq matrix(rep(a, each = 4), ncol = d)
b. \leq matrix(rep(b, each = 4), ncol = d)
a.[2,1] <- NA
b.[3,2] < -NApt \leq pnvmix(b., lower = a., qmix = "inverse.gamma", df = df, scale = P)
stopifnot(is.na(pt) == c(FALSE, TRUE, TRUE, FALSE))## Case where upper = (Inf,...,Inf) and lower = (-Inf,...,-Inf)stopifnot(all.equal(pnvmix(upper = rep(Inf, d), qmix = "constant"), 1,
                    check.attributes = FALSE))
## An example with singular scale:
A \leq - matrix(c(1, 0, 0, 0, 0)2, 1, 0, 0,
               3, 0, 0, 0,
               4, 1, 0, 1), ncol = 4, nrow = 4, byrow = TRUE)
scale \leq A%*%t(A)
upper <- 2:5
pn <- pnvmix(upper, qmix = "constant", scale = scale) # multivariate normal
pt <- pnvmix(upper, qmix = "inverse.gamma", scale = scale, df = df) # multivariate t
stopifnot(all.equal(pn, 0.8581, tol = 1e-3, check.attributes = FALSE))
stopifnot(all.equal(pt, 0.7656, tol = 1e-3, check.attributes = FALSE))
## Evaluate a Exp(1)-mixture
```

```
## Specify the mixture distribution parameter
rate <- 1.9 # exponential rate parameter
## Method 1: Use R's qexp() function and provide a list as 'mix'
set.seed(42)
(p1 \leq -p n v m i x (b, lower = a, q m i x = list("exp", rate = rate), scale = P))## Method 2: Define the quantile function manually (note that
## we do not specify rate in the quantile function here,
## but conveniently pass it via the ellipsis argument)
set.seed(42)
(p2 <- pnvmix(b, lower = a, qmix = function(u, lambda) -log(1-u)/lambda,
              scale = P, lambda = rate)## Check
stopifnot(all.equal(p1, p2))
### Examples for pStudent() and pNorm() ########################################
## Evaluate a t_{3.5} distribution function
set.seed(271)
pt \leq pStudent(b, lower = a, df = 3.5, scale = P)
stopifnot(all.equal(pt, 0.6180, tol = 7e-5, check.attributes = FALSE))
## Evaluate a normal distribution function
set.seed(271)
pn \leq -pNorm(b, lower = a, scale = P)stopifnot(all.equal(pn, 0.7001, tol = 1e-4, check.attributes = FALSE))
## pStudent deals correctly with df = Inf:
set.seed(123)
p.St.dfInf <- pStudent(b, df = Inf, scale = P)
set.seed(123)
p.Norm <- pNorm(b, scale = P)
stopifnot(all.equal(p.St.dfInf, p.Norm, check.attributes = FALSE))
```
<span id="page-33-1"></span>

qnvmix *Quantile Function of a univariate Normal Variance Mixture Distribution*

#### Description

Evaluating multivariate normal variance mixture distribution functions (including normal and Student *t* for non-integer degrees of freedom).

#### Usage

```
qnvmix(u, qmix, control = list(),
       verbose = TRUE, q.out y = TRUE, stored.values = NULL, ...)
```
#### <span id="page-34-0"></span> $q$ nvmix  $\sim$  35

#### Arguments

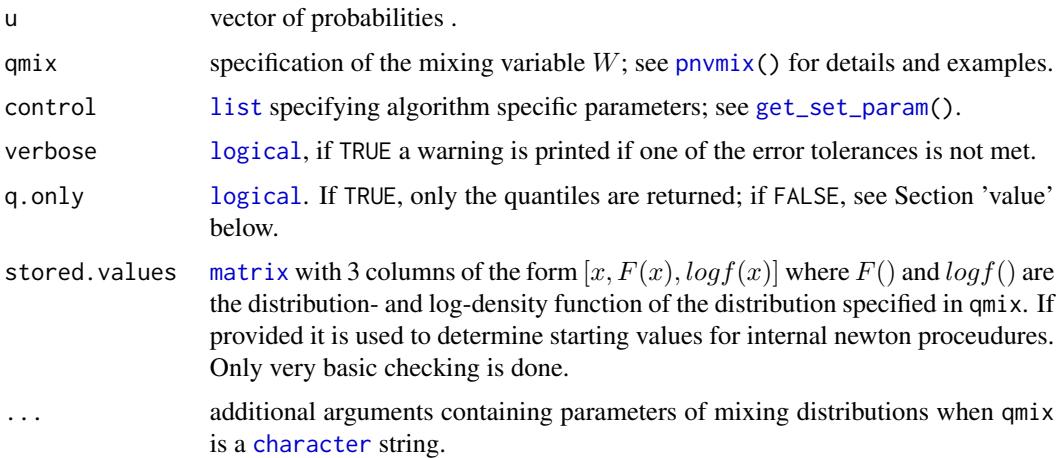

## Details

This function uses a Newton procedure to estimate the quantile of the specified univariate normal variance mixture distribution. Internally, a randomized quasi-Monte Carlo (RQMC) approach is used to estimate the distribution and (log)density function; the method is similar to the one in [pnvmix\(](#page-29-1)) and [dnvmix\(](#page-11-1)). The result depends slightly on .random.seed.

Internally, symmetry is used for  $u \leq 0.5$ . Function values (i.e., df and log-density values) are stored and reused to get good starting values. These values are returned if q.only = FALSE and can be re-used by passing it to qnvmix() via the argument stored.values; this can significantly reduce run-time.

Accuracy and run-time depend on both the magnitude of  $u$  and on how heavy the tail of the underlying distributions is. Numerical instabilities can occur for values of  $u$  close to 0 or 1, especially when the tail of the distribution is heavy.

If q.only = FALSE the log-density values of the underlying distribution evaluated at the estimated quantiles are returned as well: This can be useful for copula density evaluations where both quantities are needed.

Underlying algorithm specific parameters can be changed via the control argument, see [get\\_set\\_param\(](#page-19-1)) for details.

## Value

If q.only = TRUE a vector of the same length as u with entries  $q_i$  where  $q_i$  satisfies  $q_i = inf_x F(x) \ge u_i$ where  $F(x)$  the univariate df of the normal variance mixture specified via qmix;

if q.only = FALSE a list of four:

\$q: Vector of quantiles,

\$log.density: vector log-density values at q,

\$computed.values: matrix with 3 columns  $[x, F(x), \log f(x)]$ ; see details above,

\$newton.iterations: vector giving the number of Newton iterations needed for u[i].

#### <span id="page-35-0"></span>Author(s)

Erik Hintz, Marius Hofert and Christiane Lemieux

## References

Hintz, E., Hofert, M. and Lemieux, C. (2021), Normal variance mixtures: Distribution, density and parameter estimation. *Computational Statistics and Data Analysis* 157C, 107175.

Hintz, E., Hofert, M. and Lemieux, C. (2022), Multivariate Normal Variance Mixtures in R: The R Package nvmix. *Journal of Statistical Software*, doi: [10.18637/jss.v102.i02.](https://doi.org/10.18637/jss.v102.i02)

McNeil, A. J., Frey, R., and Embrechts, P. (2015). *Quantitative Risk Management: Concepts, Techniques, Tools*. Princeton University Press.

#### See Also

[dnvmix\(](#page-11-1)), [rnvmix\(](#page-43-1)), [pnvmix\(](#page-29-1))

## Examples

```
## Evaluation points
u \le - seq(from = 0.05, to = 0.95, by = 0.025)
set.seed(271) # for reproducibility
## Evaluate the t_{1.4} quantile function
df <- 1.4
qmix. <- function(u) 1/qgamma(1-u, shape = df/2, rate = df/2)
## If qmix = "inverse.gamma", qt() is being called
qt1 \leq qnvmix(u, qmix = "inverse.gamma", df = df)
## Estimate quantiles (without using qt())
qt1. \leq qnvmix(u, qmix = qmix., q.only = FALSE)
stopifnot(all.equal(qt1, qt1.$q, tolerance = 2.5e-3))
## Look at absolute error:
abs.error \leq - abs(qt1 - qt1.$q)
plot(u, abs.error, type = "l", xlab = "u", ylab = "Absolute error")
## Now do this again but provide qt1.$stored.values, in which case at most
## one Newton iteration will be needed:
qt2 <- qnvmix(u, qmix = qmix., stored.values = qt1.$computed.values, q.only = FALSE)
stopifnot(max(qt2$newton.iterations) <= 1)
```
<span id="page-35-1"></span>qqplot\_maha *QQ Plot for Multivariate Normal Variance Mixtures*

#### **Description**

Visual goodness-of-fit test for multivariate normal variance mixtures: Plotting squared Mahalanobis distances against their theoretical quantiles.

## <span id="page-36-0"></span>qqplot\_maha 37

## Usage

```
qqplot_maha(x, qmix, loc, scale, fitnvmix_object,
            trafo.to.normal = FALSE, test = c("KS.AD", "KS", "AD", "none"),
            boot.pars = list(B = 500, level = 0.95),
            plot = TRUE, verbose = TRUE, control = list(),
            digits = max(3, getOption("digits") - 4), plot.parse = list(), ...)
```
## Arguments

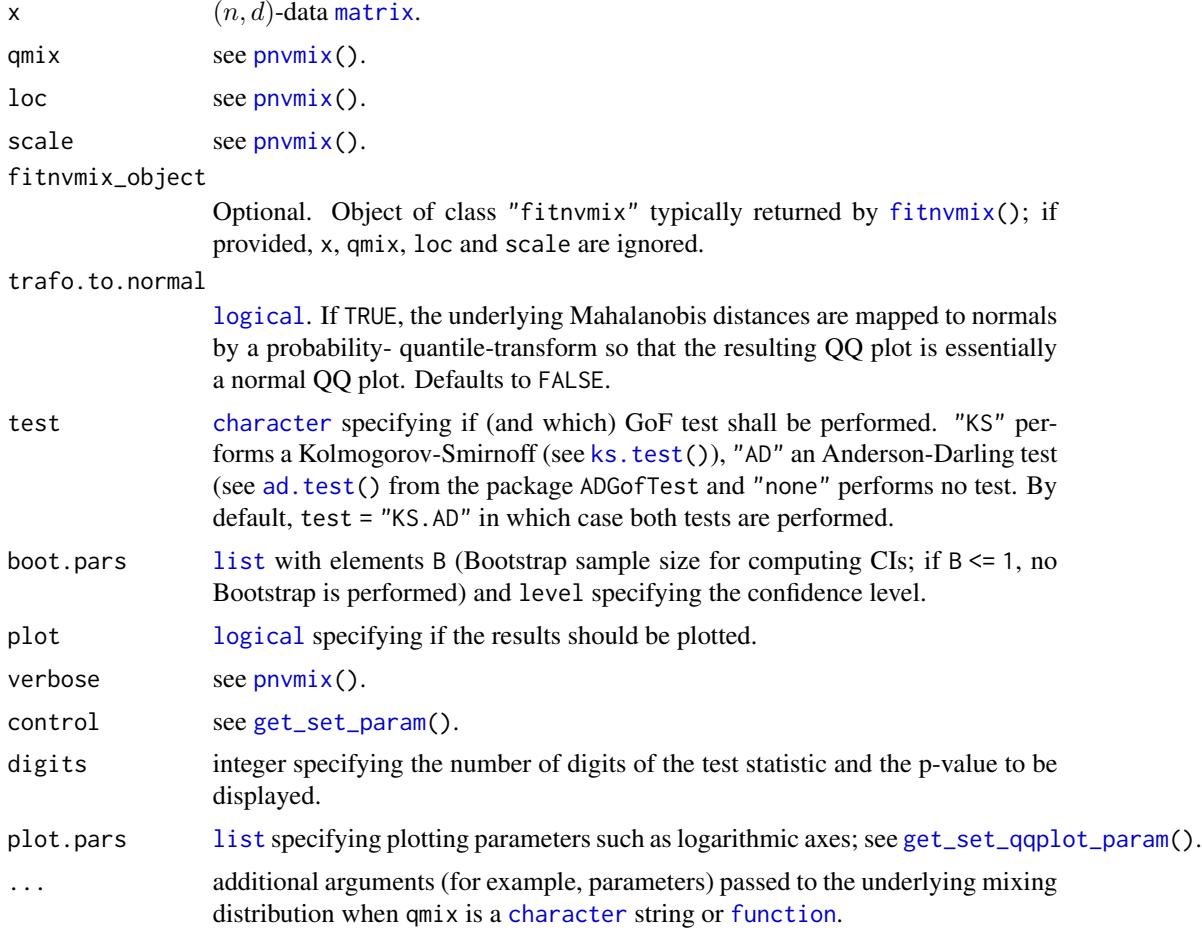

## Details

If  $X$  follows a multivariate normal variance mixture, the distribution of the Mahalanobis distance  $D^2 = (X - \mu)^T \Sigma^{-1} (X - \mu)$  is a gamma mixture whose distribution function can be approximated. The function qqplot\_maha() first estimates the theoretical quantiles by calling  $qg\text{a}mmami\chi()$  and then plots those against the empirical squared Mahalanobis distances from the data in x (with

 $\mu$  =loc and  $\Sigma$  =scale). Furthermore, the function computes asymptotic standard errors of the sample quantiles by using an asymptotic normality result for the order statistics which are used to plot the asymptotic CI; see Fox  $(2008, p. 35 - 36)$ .+

If boot.pars\$B > 1 (which is the default), the function additionally performs Bootstrap to construct a CI. Note that by default, the plot contains both the asymptotic and the Bootstrap CI.

Finally, depending on the parameter test, the function performs a univariate GoF test of the observed Mahalanobis distances as described above. The test result (i.e., the value of the statistic along with a p-value) are typically plotted on the second y-axis.

The return object of class "qqplot\_maha" contains all computed values (such as p-value, teststatistics, Bootstrap CIs and more). We highlight that storing this return object makes the QQ plot quickly reproducible, as in this case, the theoretical quantiles do not need to be recomputed.

For changing plotting parameters (such as logarithmic axes or colors) via the argument plot.pars, see [get\\_set\\_qqplot\\_param\(](#page-23-1)).

#### Value

qqplot\_maha() (invisibly) returns an object of the class "qqplot\_maha" for which the methods plot() and print() are defined. The return object contains, among others, the components

maha2 Sorted, squared Mahalanobis distances of the data from loc wrt to scale.

theo\_quant The theoretical quantile function evaluated at ppoints(length(maha2)).

boot\_CI  $(2, length(maha2))$  matrix containing the Bootstrap CIs for the empirical quantiles.

asymptSE [vector](#page-0-0) of length length(maha2) with estimated, asympotic standard errors for the empirical quantiles.

#### Author(s)

Erik Hintz, Marius Hofert and Christiane Lemieux

#### References

Hintz, E., Hofert, M. and Lemieux, C. (2021), Normal variance mixtures: Distribution, density and parameter estimation. *Computational Statistics and Data Analysis* 157C, 107175.

Hintz, E., Hofert, M. and Lemieux, C. (2022), Multivariate Normal Variance Mixtures in R: The R Package nvmix. *Journal of Statistical Software*, doi: [10.18637/jss.v102.i02.](https://doi.org/10.18637/jss.v102.i02)

McNeil, A. J., Frey, R. and Embrechts, P. (2015). *Quantitative Risk Management: Concepts, Techniques, Tools*. Princeton University Press.

## See Also

[fitnvmix\(](#page-14-1)), [get\\_set\\_qqplot\\_param\(](#page-23-1)), [rnvmix\(](#page-43-1)), [pnvmix\(](#page-29-1)), [dnvmix\(](#page-11-1))

## Examples

```
## Sample from a heavy tailed multivariate t and construct QQ plot
set.seed(1)
d \le -2n < - 1000df \le -3.1rho <-0.5loc \leftarrow rep(0, d)
```
<span id="page-37-0"></span>

#### <span id="page-38-0"></span>rgnvmix 39

```
scale \leq matrix(c(1, rho, rho, 1), ncol = 2)
qmix <- "inverse.gamma"
## Sample data
x \leq -rnvmix(n, qmix = qmix, loc = loc, scale = scale, df = df)
# Construct QQ Plot with 'true' parameters and store result object
qq1 \leq -qqplot\_maha(x, qmix = qmix, df = df, loc = loc, scale = scale)## ... which is an object of class "qqplot_maha" with two methods
stopifnot(class(qq1) == "qqplot_maha", "plot.qqplot_maha" %in% methods(plot),
          "print.qqplot_maha" %in% methods(print))
plot(qq1) # reproduce the plot
plot(qq1, plotpars = list(log = "xy")) # we can also plot on log-log scale
## In fact, with the 'plotpars' argument, we can change a lot of things
plot(qq1, plotpars = list(col = rep("black", 4), lty = 4:6, pch = "*",
                          plot_test = FALSE, main = "Same with smaller y limits",
                          sub = "MySub", xlab = "MyXlab", ylim = c(0, 1.5e3))## What about estimated parameters?
myfit <- fitStudent(x)
## We can conveniently pass 'myfit', rather than specifying 'x', 'loc', ...
set.seed(1)
qq2.1 <- qqplot_maha(fitnvmix_object = myfit, test = "AD", trafo_to_normal = TRUE)
set.seed(1)
qq2.2 <- qqplot_maha(x, qmix = "inverse.gamma", loc = myfit$loc,
                     scale = myfit$scale, df = myfit$df,
                     test = "AD", trafo_to_normal = TRUE)
stopifnot(all.equal(qq2.1$boot_CI, qq2.2$boot_CI)) # check
qq2.2 # it mentions here that the Maha distances were transformed to normal
## Another example where 'qmix' is a function, so quantiles are internally
## estimated via 'qgammamix()'
n <- 15 # small sample size to have examples run fast
## Define the quantile function of an IG(nu/2, nu/2) distribution
qmix \le function(u, df) 1 / qgamma(1 - u, shape = df/2, rate = df/2)
## Sample data
x \leq -rnvmix(n, qmix = qmix, df = df, loc = loc, scale = scale)
## QQ Plot of empirical quantiles vs true quantiles, all values estimated
## via RQMC:
set.seed(1)
qq3.1 \leq qqplot_maha(x, qmix = qmix, loc = loc, scale = scale, df = df)
## Same could be obtained by specifying 'qmix' as string in which case
## qqplot_maha() calls qf()
set.seed(1)
qq3.2 \leq qqplot_maha(x, qmix = "inverse.gamma", loc = loc, scale = scale, df = df)
```
<span id="page-38-1"></span>rgnvmix *(Quasi-)Random Number Generator for Grouped Normal Variance Mixtures*

#### <span id="page-39-0"></span>Description

Generate vectors of random variates from grouped normal variance mixtures (including Student *t* with multiple degrees-of-freedom).

#### Usage

```
rgnvmix(n, qmix, groupings = 1:d, loc = rep(0, d), scale = diag(2),
      factor = NULL, method = c("PRNG", "sobol", "ghalton"), skip = 0, ...)rgStudent(n, groupings = 1:d, df, loc = rep(0, d), scale = diag(2),
         factor = NULL, method = c("PRNG", "sobol", "ghalton"), skip = 0)
```
#### Arguments

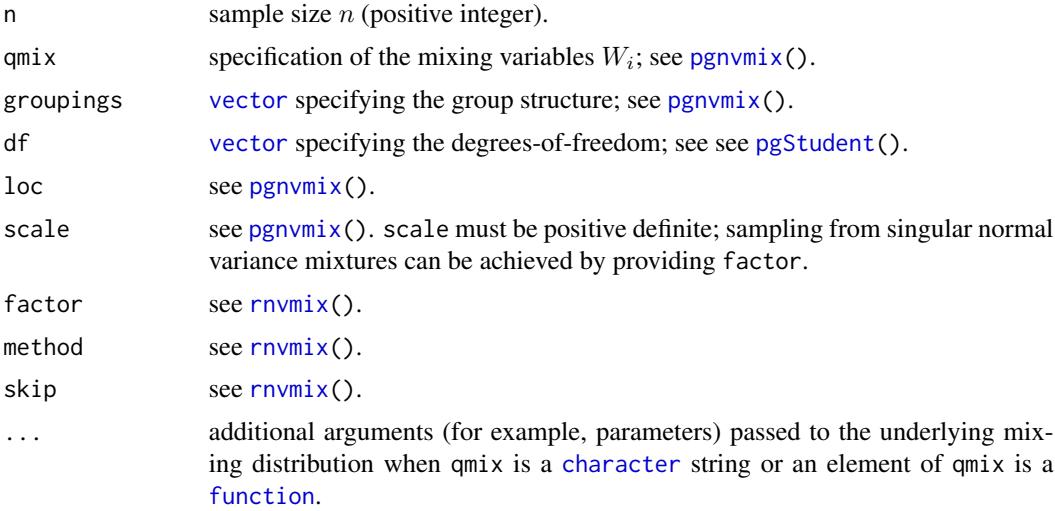

## Details

Internally used is factor, so scale is not required to be provided if factor is given.

The default factorization used to obtain factor is the Cholesky decomposition via [chol\(](#page-0-0)). To this end, scale needs to have full rank.

```
rgStudent() is a wrapper of rgnvmix(, qmix = "inverse.gamma", df = df).
```
## Value

rgnvmix() returns an  $(n, d)$ -[matrix](#page-0-0) containing n samples of the specified (via qmix) d-dimensional grouped normal variance mixture with location vector loc and scale matrix scale (a covariance matrix).

rgStudent() returns samples from the d-dimensional multivariate *t* distribution with multiple degrees-of-freedom specified by df, location vector loc and scale matrix scale.

## Author(s)

Erik Hintz, Marius Hofert and Christiane Lemieux

#### <span id="page-40-0"></span>rgnvmix 41

#### References

Hintz, E., Hofert, M. and Lemieux, C. (2020), Grouped Normal Variance Mixtures. *Risks* 8(4), 103.

Hintz, E., Hofert, M. and Lemieux, C. (2021), Normal variance mixtures: Distribution, density and parameter estimation. *Computational Statistics and Data Analysis* 157C, 107175.

Hintz, E., Hofert, M. and Lemieux, C. (2022), Multivariate Normal Variance Mixtures in R: The R Package nvmix. *Journal of Statistical Software*, doi: [10.18637/jss.v102.i02.](https://doi.org/10.18637/jss.v102.i02)

McNeil, A. J., Frey, R. and Embrechts, P. (2015). *Quantitative Risk Management: Concepts, Techniques, Tools*. Princeton University Press.

#### See Also

[rnvmix\(](#page-43-1)), [pgnvmix\(](#page-25-1))

## Examples

```
n <- 1000 # sample size
```

```
## Generate a random correlation matrix in d dimensions
d \leq -2set.seed(157)
A \leq matrix(runif(d \neq d), ncol = d)
scale \leq cov2cor(A %*% t(A))
## Example 1: Exponential mixture
## Let W_1 \sim Exp(1), W_2 \sim Exp(10)rates <-c(1, 10)#qmix <- list(list("exp", rate = rates[1]), list("exp", rate = rates[2]))
qmix <- lapply(1:2, function(i) list("exp", rate = rates[i]))
set.seed(1)
X. exp1 \leq -rgnvmix(n, qmix = qmix, scale = scale)## For comparison, consider NVM distribution with W \sim Exp(1)set.seed(1)
X.exp2 <- rnvmix(n, qmix = list("exp", rate = rates[1]), scale = scale)
## Plot both samples with the same axes
opar <- par(no.readonly = TRUE)
par(mfrow=c(1,2))
plot(X.exp1, xlim = range(X.exp1, X.exp2), ylim = range(X.exp1, X.exp2),
     xlab = expression(X[1]), ylab = expression(X[2]))mtext("Two groups with rates 1 and 10")
plot(X.exp2, xlim = range(X.exp1, X.exp2), ylim = range(X.exp1, X.exp2),
     xlab = expression(X[1]), ylab = expression(X[2]))mtext("One group with rate 1")
par(opar)
## Example 2: Exponential + Inverse-gamma mixture
## Let W_1 \sim Exp(1), W_2 \sim IG(1.5, 1.5) (=> X_2 \sim t_3 marginally)
df <-3qmix <- list(list("exp", rate = rates[1]),
             function(u, df) 1/qgamma(1-u, shape = df/2, rate = df/2)set.seed(1)
```

```
X.mix1 \leq -rgnvmix(n, qmix = qmix, scale = scale, df = df)plot(X.mix1, xlab = expression(X[1]), ylab = expression(X[2]))
## Example 3: Mixtures in d > 2
d \leq -5set.seed(157)
A \leq matrix(runif(d \neq d), ncol = d)
scale \leq cov2cor(A %*% t(A))
## Example 3.1: W_i ~ Exp(i), i = 1,...,d
qmix <- lapply(1:d, function(i) list("exp", rate = i))
set.seed(1)
X.mix2 \leq rgnvmix(n, qmix = qmix, scale = scale)
## Example 3.2: W_1, W_2 ~ Exp(1), W_3, W_4, W_5 ~ Exp(2)
## => 2 groups, so we need two elements in 'qmix'
qmix <- lapply(1:2, function(i) list("exp", rate = i))
groupings \leq c(1, 1, 2, 2, 2)set.seed(1)
X.mix3 \leq rgnvmix(n, qmix = qmix, groupings = groupings, scale = scale)## Example 3.3: W_1, W_3 ~ IG(1, 1), W_2, W_4 ~ IG(2, 2), W_5 = 1
## => X_1, X_3 \sim t_2; X_2, X_4 \sim t_4, X_5 \sim N(0, 1)qmix <- list(function(u, df1) 1/qgamma(1-u, shape = df1/2, rate = df1/2),
             function(u, df2) 1/qgamma(1-u, shape = df2/2, rate = df2/2),
             function(u) rep(1, length(u)))
groupings = c(1, 2, 1, 2, 3)df = c(2, 4, Inf)set.seed(1)
X.t1 <- rgnvmix(n, qmix = qmix, groupings = groupings, scale = scale,
                df1 = df[1], df2 = df[2])## This is equivalent to calling 'rgnmvix' with 'qmix = "inverse.gamma"'
set.seed(1)
X.t2 <- rgnvmix(n, qmix = "inverse.gamma", groupings = groupings, scale = scale,
                df = df## Alternatively, one can use the user friendly wrapper 'rgStudent()'
set.seed(1)
X.t3 \leq r gStudent(n, df = df, groupings = groupings, scale = scale)stopifnot(all.equal(X.t1, X.t2), all.equal(X.t1, X.t3))
```
riskmeasures *Risk measures for normal variance mixtures*

## <span id="page-41-1"></span>**Description**

Estimation of value-at-risk and expected shortfall for univariate normal variance mixtures

<span id="page-41-0"></span>

#### <span id="page-42-0"></span>riskmeasures 43

#### Usage

```
VaR_nvmix(level, qmix, loc = 0, scale = 1, control = list(), verbose = TRUE, ...)
ES_nvmix(level, qmix, loc = 0, scale = 1, control = list(), verbose = TRUE, ...)
```
### Arguments

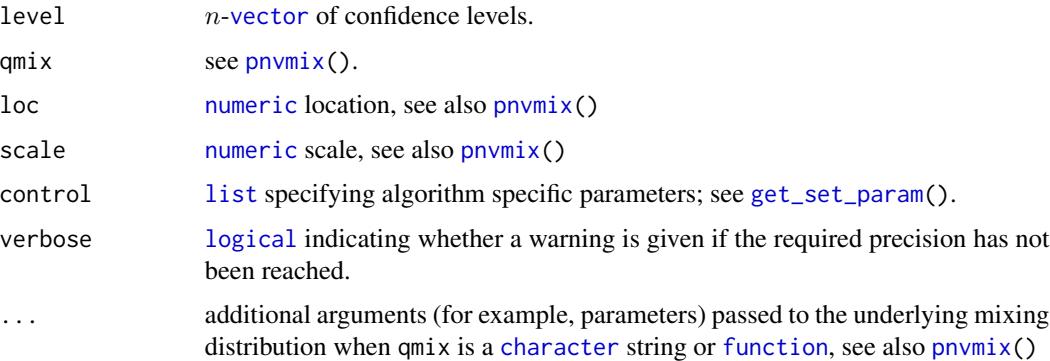

#### Details

VaR\_nvmix calls [qnvmix\(](#page-33-1)).

The function ES\_nvmix() estimates the expected shortfall using a randomized quasi Monte Carlo procedure by sampling from the mixing variable specified via qmix and and using the identity  $\int_k^{\infty} x \phi(x) dx = \phi(k)$  where  $\phi(x)$  denotes the density of a standard normal distribution. Algorithm specific paramaters (such as tolerances) can be conveniently passed via the control argument, see [get\\_set\\_param\(](#page-19-1)) for more details.

## Value

VaR\_nvmix() and ES\_nvmix() return a [numeric](#page-0-0) n-vector with the computed risk measures and in case of ES\_nvmix() corresponding attributes "abs. error" and "rel. error"(error estimates of the RQMC estimator) and "numiter" (number of iterations).

#### Author(s)

Erik Hintz, Marius Hofert and Christiane Lemieux

#### References

Hintz, E., Hofert, M. and Lemieux, C. (2021), Normal variance mixtures: Distribution, density and parameter estimation. *Computational Statistics and Data Analysis* 157C, 107175.

Hintz, E., Hofert, M. and Lemieux, C. (2022), Multivariate Normal Variance Mixtures in R: The R Package nvmix. *Journal of Statistical Software*, doi: [10.18637/jss.v102.i02.](https://doi.org/10.18637/jss.v102.i02)

## See Also

[dnvmix\(](#page-11-1)), [pnvmix\(](#page-29-1)), [qnvmix\(](#page-33-1)), [rnvmix\(](#page-43-1)), [get\\_set\\_param\(](#page-19-1))

#### Examples

```
## Example for inverse-gamma mixture (resulting in a t distribution) for
## which the expected shortfall admits a closed formula
set.seed(42) # reproducibility
level \leq seq(from = 0.9, to = 0.95, by = 0.01)
df \leftarrow 4## If 'qmix' is provided as string, ES_nvmix() uses the closed formula
ES1 <- ES_nvmix(level, qmix = "inverse.gamma", df = df)
## If 'qmix' is provided as function, the expected shortfall is estimated
ES2 \leq ES_nvmix(level, qmix = function(u, df) 1/qgamma(1-u, shape = df/2, rate = df/2),
       df = dfstopifnot(all.equal(ES1, ES2, tol = 1e-2, check.attributes = FALSE))
```
<span id="page-43-1"></span>rnvmix *(Quasi-)Random Number Generation for Multivariate Normal Variance Mixtures*

## <span id="page-43-2"></span>Description

Generate vectors of random variates from multivariate normal variance mixtures (including Student *t* and normal distributions).

#### Usage

```
rnvmix(n, rmix, qmix, loc = rep(0, d), scale = diag(2),
       factor = NULL, method = c("PRNG", "sobol", "ghalton"),skip = 0, \ldots)
rStudent(n, df, loc = rep(0, d), scale = diag(2), factor = NULL,
         method = c("PRNG", "sobol", "ghalton"), skip = <math>\emptyset</math>)rNorm(n, loc = rep(0, d), scale = diag(2), factor = NULL,method = c("PRNG", "sobol", "ghalton"), skip = <math>0</math>)rNorm_sumconstr(n, weights, s, method = c("PRNG", "sobol", "ghalton"), skip = 0)
```
#### Arguments

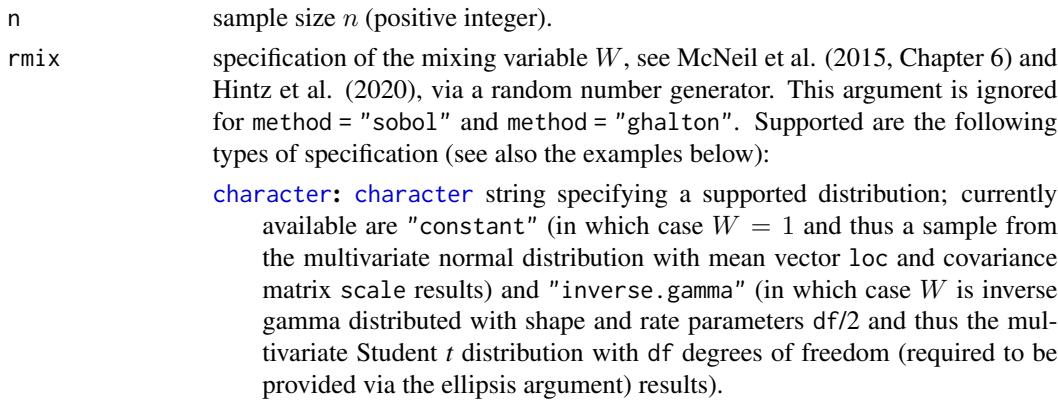

<span id="page-43-0"></span>

<span id="page-44-0"></span>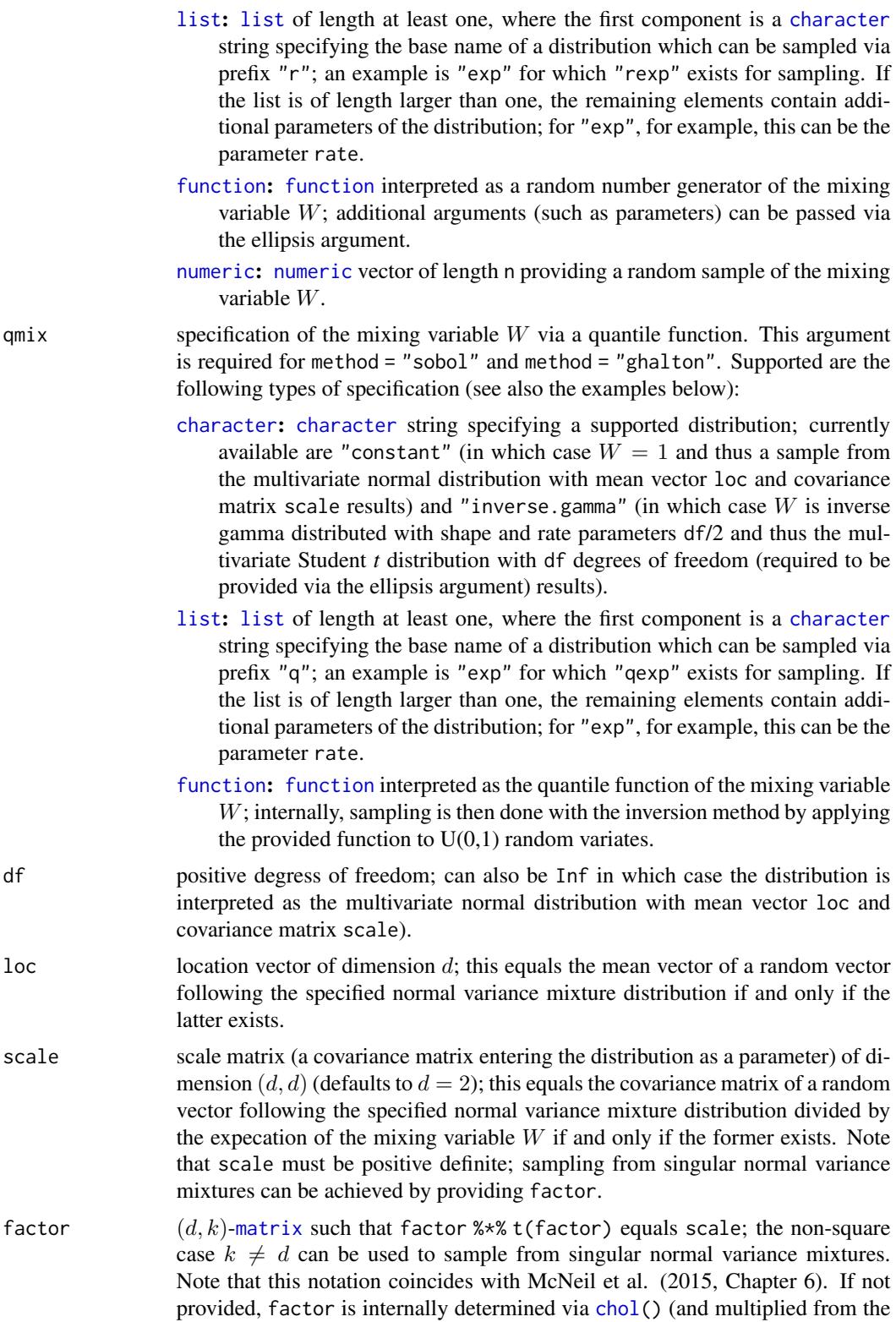

<span id="page-45-0"></span>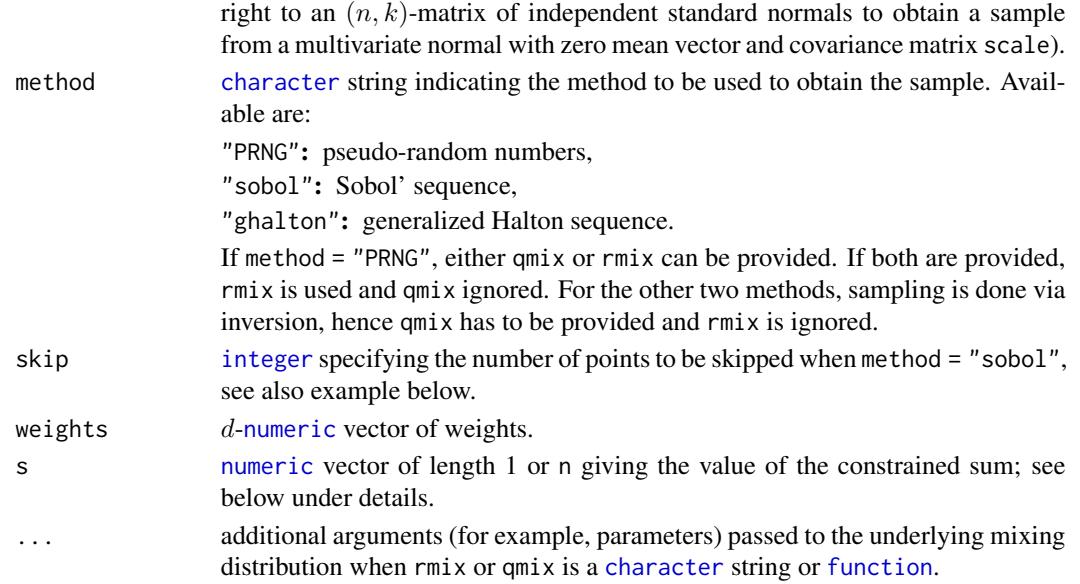

## Details

Internally used is factor, so scale is not required to be provided if factor is given.

The default factorization used to obtain factor is the Cholesky decomposition via [chol\(](#page-0-0)). To this end, scale needs to have full rank.

Sampling from a singular normal variance mixture distribution can be achieved by providing factor.

The number of rows of factor equals the dimension  $d$  of the sample. Typically (but not necessarily), factor is square.

rStudent() and rNorm() are wrappers of rnvmix(, qmix = "inverse.gamma", df = df) and rnvmix(,  $qmix = "constant", df = df, respectively.$ 

The function rNorm\_sumconstr() can be used to sample from the multivariate standard normal distribution under a weighted sum constraint; the implementation is based on Algorithm 1 in Vrins (2018). Let  $Z = (Z_1, \ldots, Z_d) N_d(0, I_d)$ . The function rNorm\_sumconstr() then samples from  $Z|w^T Z = s$  where w and s correspond to the arguments weights and s. If supplied s is a vector of length n, the i'th row of the returned matrix uses the constraint  $w^T Z = s_i$  where  $s_i$  is the i'th element in s.

#### Value

rnvmix() returns an  $(n, d)$ -[matrix](#page-0-0) containing n samples of the specified (via mix) d-dimensional multivariate normal variance mixture with location vector loc and scale matrix scale (a covariance matrix).

rStudent() returns samples from the d-dimensional multivariate Student *t* distribution with location vector loc and scale matrix scale.

 $rNorm()$  returns samples from the  $d$ -dimensional multivariate normal distribution with mean vector loc and covariance matrix scale.

 $rNorm\_sumconstr()$  returns samples from the d-dimensional multivariate normal distribution conditional on the weighted sum being constrained to s.

#### <span id="page-46-0"></span>rnvmix 47

#### Author(s)

Erik Hintz, Marius Hofert and Christiane Lemieux

#### **References**

Hintz, E., Hofert, M. and Lemieux, C. (2021), Normal variance mixtures: Distribution, density and parameter estimation. *Computational Statistics and Data Analysis* 157C, 107175.

Hintz, E., Hofert, M. and Lemieux, C. (2022), Multivariate Normal Variance Mixtures in R: The R Package nvmix. *Journal of Statistical Software*, doi: [10.18637/jss.v102.i02.](https://doi.org/10.18637/jss.v102.i02)

McNeil, A. J., Frey, R. and Embrechts, P. (2015). *Quantitative Risk Management: Concepts, Techniques, Tools*. Princeton University Press.

Vrins, E. (2018) Sampling the Multivariate Standard Normal Distribution under a Weighted Sum Constraint. *Risks* 6(3), 64.

## See Also

[dnvmix\(](#page-11-1)), [pnvmix\(](#page-29-1))

#### Examples

```
### Examples for rnvmix() ######################################################
## Generate a random correlation matrix in d dimensions
d \leq -3set.seed(157)
A \leq matrix(runif(d \neq d), ncol = d)
P \le -\text{cov2cor}(A \text{ % } * \text{ % } t(A))## Draw random variates and compare
df <- 3.5
n < - 1000set.seed(271)
X \le rnvmix(n, rmix = "inverse.gamma", df = df, scale = P) # with scale
set.seed(271)
X. \le rnvmix(n, rmix = "inverse.gamma", df = df, factor = t(chol(P))) # with factor
stopifnot(all.equal(X, X.))
## Checking df = Inf
set.seed(271)
X \leq -rnvmix(n, rmix = "constant", scale = P) # normal
set.seed(271)
X. \le rnvmix(n, rmix = "inverse.gamma", scale = P, df = Inf) # t_infinity
stopifnot(all.equal(X, X.))
## Univariate case (dimension = number of rows of 'factor' = 1 here)
set.seed(271)
X.1d \leq -rnvmix(n, rmix = "inverse.gamma", df = df, factor = 1/2)
set.seed(271)
X.1d. \le rnvmix(n, rmix = "inverse.gamma", df = df, factor = 1)/2 # manual scaling
stopifnot(all.equal(X.1d, X.1d.))
```

```
## Checking different ways of providing 'mix'
## 1) By providing a character string (and corresponding ellipsis arguments)
set.seed(271)
X.mix1 \leq rnvmix(n, rmix = "inverse.gamma", df = df, scale = P)## 2) By providing a list; the first element has to be an existing distribution
## with random number generator available with prefix "r"
rinverse.gamma <- function(n, df) 1 / rgamma(n, shape = df/2, rate = df/2)
set.seed(271)
X.mix2 \leq rnrwmix(n, rmix = list("inverse.gamma", df = df), scale = P)## 3) The same without extra arguments (need the extra list() here to
## distinguish from Case 1))
rinverseGamma \le function(n) 1 / rgamma(n, shape = df/2, rate = df/2)
set.seed(271)
X.mix3 <- rnvmix(n, rmix = list("inverseGamma"), scale = P)
## 4) By providing a quantile function
## Note: P(1/Y \le x) = P(Y \ge 1/x) = 1-F_Y(1/x) = y \le x = 1/F_Y^(-1-y)set.seed(271)
X.mix4 <- rnvmix(n, qmix = function(p) 1/ggamma(1-p, shape = df/2, rate = df/2),
                 scale = P)
## 5) By providing random variates
set.seed(271) # if seed is set here, results are comparable to the above methods
W \leq -r inverse.gamma(n, df = df)
X.mix5 \leq r\nwmix(n, rmix = W, scale = P)## Compare (note that X.mix4 is not 'all equal' with X.mix1 or the other samples)
## since rgamma() != qgamma(runif()) (or qgamma(1-runif()))
stopifnot(all.equal(X.mix2, X.mix1),
          all.equal(X.mix3, X.mix1),
          all.equal(X.mix5, X.mix1))
## For a singular normal variance mixture:
## Need to provide 'factor'
A \leq - matrix( c(1, 0, 0, 1, 0, 1), ncol = 2, byrow = TRUE)
stopifnot(all.equals(dim(rnvmix(n, rmix = "constant", factor = A)), c(n, 3)))stopifnot(all.equals(dim(rnvmix(n, rmix = "constant", factor = t(A))), c(n, 2)))## Using 'skip'. Need to reset the seed everytime to get the same shifts in "sobol".
## Note that when using method = "sobol", we have to provide 'qmix' instead of 'rmix'.
set.seed(271)
X.skip0 <- rnvmix(n, qmix = "inverse.gamma", df = df, scale = P, method = "sobol")
set.seed(271)
X.skip1 <- rnvmix(n, qmix = "inverse.gamma", df = df, scale = P, method = "sobol",
                  skip = n)set.seed(271)
X.wo.skip <- rnvmix(2*n, qmix = "inverse.gamma", df = df, scale = P, method = "sobol")
X.skip <- rbind(X.skip0, X.skip1)
stopifnot(all.equal(X.wo.skip, X.skip))
```

```
### Examples for rStudent() and rNorm() ########################################
## Draw N(0, P) random variates by providing scale or factor and compare
n <- 1000
```
#### <span id="page-48-0"></span>skewstudent 49

```
set.seed(271)
X.n \leq Norm(n, scale = P) # providing scale
set.seed(271)
X.n. \leq rNorm(n, factor = t(chol(P))) # providing the factor
stopifnot(all.equal(X.n, X.n.))
## Univariate case (dimension = number of rows of 'factor' = 1 here)
set.seed(271)
X.n.1d \leq -rNorm(n, factor = 1/2)set.seed(271)
X.n.1d. < -rNorm(n, factor = 1)/2 # manual scalingstopifnot(all.equal(X.n.1d, X.n.1d.))
## Draw t_3.5 random variates by providing scale or factor and compare
df <- 3.5
n <- 1000
set.seed(271)
X.t \leq rStudent(n, df = df, scale = P) # providing scale
set.seed(271)
X.t. \le rStudent(n, df = df, factor = t(chol(P))) # providing the factor
stopifnot(all.equal(X.t, X.t.))
## Univariate case (dimension = number of rows of 'factor' = 1 here)
set.seed(271)
X.t.1d \leq T \times \text{Student}(n, df = df, factor = 1/2)set.seed(271)
X.t.1d. \le rStudent(n, df = df, factor = 1)/2 # manual scaling
stopifnot(all.equal(X.t.1d, X.t.1d.))
## Check df = Inf
set.seed(271)
X.t <- rStudent(n, df = Inf, scale = P)
set.seed(271)
X.n \leq Norm(n, scale = P)stopifnot(all.equal(X.t, X.n))
### Examples for rNorm_sumconstr() #############################################
set.seed(271)
weights <- c(1, 1)
Z.constr <- rNorm_sumconstr(n, weights = c(1, 1), s = 2)
stopifnot(all(rowSums(Z.constr ) == 2))
plot(Z.constr , xlab = expression(Z[1]), ylab = expression(Z[2]))
```
skewstudent *Functionalities for the skew-t distribution and copula*

#### **Description**

Sampling and density evaluation for the multivariate skew-t distribution and copula.

#### <span id="page-49-0"></span>Usage

```
rskewt(n, loc = rep(0, d), scale = diag(2), factor = NULL, gamma = rep(0, d),
       df = Inf, method = c("PRNG", "sobol", "ghalton"), skip = 0)
dskewt(x, loc = rep(0, d), scale = diag(2), gamma = rep(0, d), df,
       log = FALSE, scale.inv, ldet)
rskewtcopula(n, scale = diag(2), factor = NULL, gamma = rep(\emptyset, d), df = Inf,
             pseudo = TRUE, method = c("PRNG", "sobol", "ghalton"), skip = 0)
dskewtcopula(u, scale = diag(2), gamma = rep(0, d), df, log = FALSE,
             scale.inv, ldet)
```
## Arguments

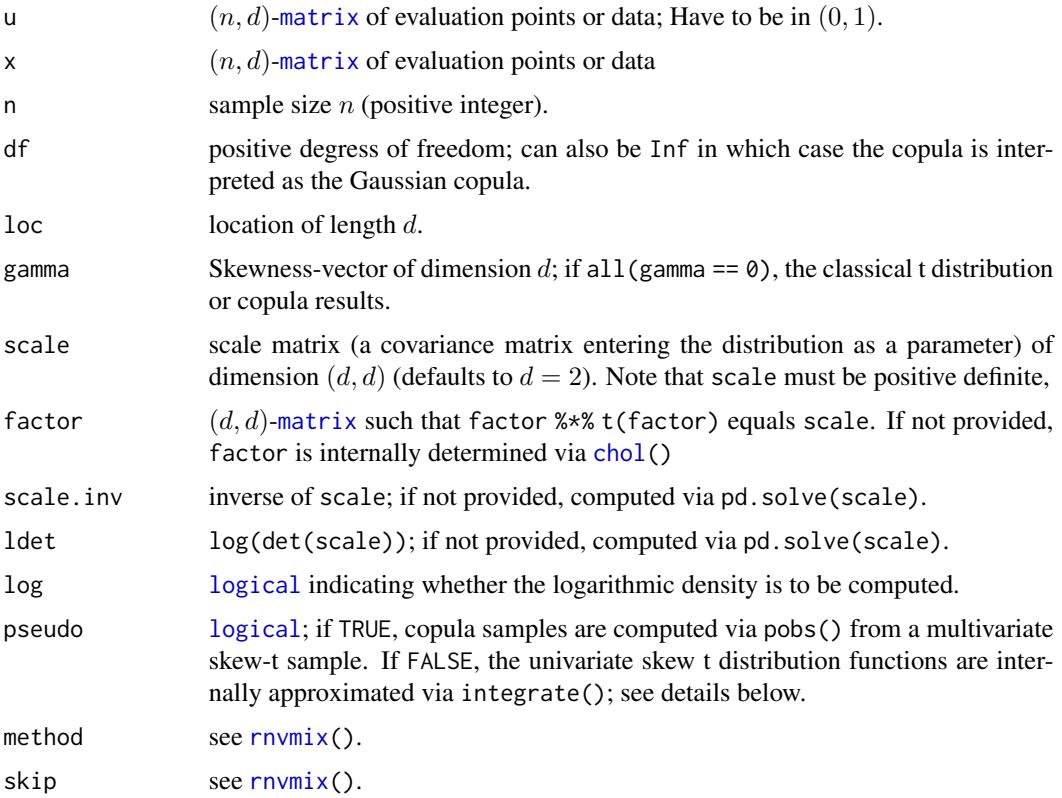

#### Details

Functionalities for sampling from the multivariate skew-*t* distribution and copula; the former has stochastic representation  $\mu + W\gamma + \sqrt{W}AZ$  where  $AA^T = scale$ , W follows an inverse-gamma distrubution with parameters  $df/2$  and is independent of the d-dimensional vector Z following a standard multivariate normal distribution. When *gamma* is the null-vector, the distribution becomes the multivariate  $t$  distribution.

A major computational challenge when working with the skew *t* copula is the lack of an available distribution and quantile function of the univariate skew *t* distribution. These are required in

#### <span id="page-50-0"></span>skewstudent 51

rskewtcopula(, pobs = FALSE) and in dskewtcopula(). The unviarate skew *t* distribution and quantile functions are currently implemented as described Yoshiba, T. (2018).

The functions described here are currently being further developed to improve stability, accuracy and speed, so that arguments may change in subsequent versions of nvmix.

#### Value

n-vector of (log-)density values and  $(n, d)$ -matrix of samples, respectively.

#### Author(s)

Erik Hintz, Marius Hofert and Christiane Lemieux

## References

Hintz, E., Hofert, M. and Lemieux, C. (2020), Grouped Normal Variance Mixtures. *Risks* 8(4), 103.

Hintz, E., Hofert, M. and Lemieux, C. (2021), Normal variance mixtures: Distribution, density and parameter estimation. *Computational Statistics and Data Analysis* 157C, 107175.

Hintz, E., Hofert, M. and Lemieux, C. (2022), Multivariate Normal Variance Mixtures in R: The R Package nvmix. *Journal of Statistical Software*, doi: [10.18637/jss.v102.i02.](https://doi.org/10.18637/jss.v102.i02)

McNeil, A. J., Frey, R. and Embrechts, P. (2015). *Quantitative Risk Management: Concepts, Techniques, Tools*. Princeton University Press.

Yoshiba, T. (2018). Maximum Likelihood Estimation of Skew-*t* Copulas with Its Applications to Stock Returns. *Journal of Statistical Computation and Simulation* 88 (13): 2489–2506.

## See Also

[rStudent\(](#page-43-2)), [dStudent\(](#page-11-2)), [rStudentcopula\(](#page-1-1)), [dStudentcopula\(](#page-1-1))

## Examples

## Sampling from the skew-t copula

```
n <- 100 # sample size
d \le -10 # dimension
rho <-0.5scale \leq matrix(rho, ncol = d, nrow = d)
diag(scale) <- 1 # scale
gamma \leq rep(1, d) # skewness
df <- 7 # degrees-of-freedom parameter
set.seed(1) # same random numbers for both runs
system.time(samplecop_pobs <- rskewtcopula(n, scale = scale, gamma = gamma,
                                           df = df, pseudo = TRUE))
set.seed(1)
system.time(samplecop_pskewt <- rskewtcopula(n, scale = scale, gamma = gamma,
                                             df = df, pseudo = FALSE))
## Plot first two coordinates
layout(rbind(1:2))
plot(samplecop_pobs, xlab = expression(U[1]), ylab = expression(U[2]))
mtext("pobs = TRUE")
```
## 52 skewstudent

```
plot(samplecop_pskewt, xlab = expression(U[1]), ylab = expression(U[2]))
mtext("pobs = FALSE")
layout(1)
```
# <span id="page-52-0"></span>Index

∗ datasets numerical\_experiments\_data, [25](#page-24-0) ∗ distribution copula, [2](#page-1-0) dependencemeasures, [6](#page-5-0) dgnvmix, [9](#page-8-0) dnvmix, [12](#page-11-0) fitnvmix, [15](#page-14-0) gammamix, [18](#page-17-0) get\_set\_param, [20](#page-19-0) get\_set\_qqplot\_param, [24](#page-23-0) pgnvmix, [26](#page-25-0) pnvmix, [30](#page-29-0) qnvmix, [34](#page-33-0) qqplot\_maha, [36](#page-35-0) rgnvmix, [39](#page-38-0) riskmeasures, [42](#page-41-0) rnvmix, [44](#page-43-0) skewstudent, [49](#page-48-0)

ad.test, *[37](#page-36-0)*

character, *[3,](#page-2-0) [4](#page-3-0)*, *[6,](#page-5-0) [7](#page-6-0)*, *[9](#page-8-0)*, *[13](#page-12-0)*, *[15](#page-14-0)*, *[19](#page-18-0)*, *[21](#page-20-0)*, *[25](#page-24-0)*, *[27,](#page-26-0) [28](#page-27-0)*, *[30,](#page-29-0) [31](#page-30-0)*, *[35](#page-34-0)*, *[37](#page-36-0)*, *[40](#page-39-0)*, *[43–](#page-42-0)[46](#page-45-0)* chol, *[3](#page-2-0)*, *[12,](#page-11-0) [13](#page-12-0)*, *[40](#page-39-0)*, *[45,](#page-44-0) [46](#page-45-0)*, *[50](#page-49-0)* class, *[4](#page-3-0)*, *[16,](#page-15-0) [17](#page-16-0)* copula, [2](#page-1-0) corgnvmix *(*dependencemeasures*)*, [6](#page-5-0)

dependencemeasures, [6](#page-5-0) dgammamix, *[21](#page-20-0)*, *[23,](#page-22-0) [24](#page-23-0)* dgammamix *(*gammamix*)*, [18](#page-17-0) dgnvmix, [9,](#page-8-0) *[24](#page-23-0)*, *[29](#page-28-0)* dgStudent *(*dgnvmix*)*, [9](#page-8-0) dgStudentcopula, *[8](#page-7-0)* dgStudentcopula *(*copula*)*, [2](#page-1-0) dNorm *(*dnvmix*)*, [12](#page-11-0) dnvmix, *[4,](#page-3-0) [5](#page-4-0)*, *[9](#page-8-0)*, [12,](#page-11-0) *[16,](#page-15-0) [17](#page-16-0)*, *[20,](#page-19-0) [21](#page-20-0)*, *[23,](#page-22-0) [24](#page-23-0)*, *[32](#page-31-0)*, *[35,](#page-34-0) [36](#page-35-0)*, *[38](#page-37-0)*, *[43](#page-42-0)*, *[47](#page-46-0)* dnvmixcopula *(*copula*)*, [2](#page-1-0)

dskewt *(*skewstudent*)*, [49](#page-48-0) dskewtcopula *(*skewstudent*)*, [49](#page-48-0) dStudent, *[51](#page-50-0)* dStudent *(*dnvmix*)*, [12](#page-11-0) dStudentcopula, *[51](#page-50-0)* dStudentcopula *(*copula*)*, [2](#page-1-0)

ES\_nvmix, *[21](#page-20-0)*, *[24](#page-23-0)* ES\_nvmix *(*riskmeasures*)*, [42](#page-41-0)

fitgStudentcopula *(*copula*)*, [2](#page-1-0) fitNorm *(*fitnvmix*)*, [15](#page-14-0) fitnvmix, *[13](#page-12-0)*, [15,](#page-14-0) *[20,](#page-19-0) [21](#page-20-0)*, *[23,](#page-22-0) [24](#page-23-0)*, *[32](#page-31-0)*, *[37,](#page-36-0) [38](#page-37-0)* fitStudent *(*fitnvmix*)*, [15](#page-14-0) fitStudentcopula *(*copula*)*, [2](#page-1-0) function, *[4](#page-3-0)*, *[7](#page-6-0)*, *[9](#page-8-0)*, *[13](#page-12-0)*, *[15](#page-14-0)*, *[19](#page-18-0)*, *[27,](#page-26-0) [28](#page-27-0)*, *[31](#page-30-0)*, *[37](#page-36-0)*, *[40](#page-39-0)*, *[43](#page-42-0)*, *[45,](#page-44-0) [46](#page-45-0)*

gammamix, [18](#page-17-0) get\_set\_param, *[4](#page-3-0)*, *[7](#page-6-0)*, *[9,](#page-8-0) [10](#page-9-0)*, *[12,](#page-11-0) [13](#page-12-0)*, *[16,](#page-15-0) [17](#page-16-0)*, *[19,](#page-18-0) [20](#page-19-0)*, [20,](#page-19-0) *[28,](#page-27-0) [29](#page-28-0)*, *[31,](#page-30-0) [32](#page-31-0)*, *[35](#page-34-0)*, *[37](#page-36-0)*, *[43](#page-42-0)* get\_set\_qqplot\_param, [24,](#page-23-0) *[37,](#page-36-0) [38](#page-37-0)* integer, *[31](#page-30-0)*, *[46](#page-45-0)* ks.test, *[37](#page-36-0)* lambda\_gStudent *(*dependencemeasures*)*, [6](#page-5-0) list, *[4](#page-3-0)*, *[7](#page-6-0)*, *[9,](#page-8-0) [10](#page-9-0)*, *[12,](#page-11-0) [13](#page-12-0)*, *[16,](#page-15-0) [17](#page-16-0)*, *[19](#page-18-0)*, *[21](#page-20-0)*, *[23](#page-22-0)[–25](#page-24-0)*, *[27,](#page-26-0) [28](#page-27-0)*, *[30,](#page-29-0) [31](#page-30-0)*, *[35](#page-34-0)*, *[37](#page-36-0)*, *[43](#page-42-0)*, *[45](#page-44-0)* logical, *[4](#page-3-0)*, *[7](#page-6-0)*, *[9](#page-8-0)*, *[12,](#page-11-0) [13](#page-12-0)*, *[16](#page-15-0)*, *[19](#page-18-0)*, *[22,](#page-21-0) [23](#page-22-0)*, *[25](#page-24-0)*, *[31](#page-30-0)*, *[35](#page-34-0)*, *[37](#page-36-0)*, *[43](#page-42-0)*, *[50](#page-49-0)* matrix, *[3](#page-2-0)*, *[9](#page-8-0)*, *[12](#page-11-0)*, *[15,](#page-14-0) [16](#page-15-0)*, *[30](#page-29-0)*, *[35](#page-34-0)*, *[37](#page-36-0)*, *[40](#page-39-0)*, *[45,](#page-44-0) [46](#page-45-0)*, *[50](#page-49-0)* NULL, *[3](#page-2-0)* numeric, *[7](#page-6-0)*, *[10](#page-9-0)*, *[13](#page-12-0)*, *[15,](#page-14-0) [16](#page-15-0)*, *[19](#page-18-0)*, *[21](#page-20-0)[–23](#page-22-0)*, *[28](#page-27-0)*, *[32](#page-31-0)*, *[43](#page-42-0)*, *[45,](#page-44-0) [46](#page-45-0)* numerical\_experiments\_data, [25](#page-24-0)

optim, *[4](#page-3-0)*, *[23](#page-22-0)*

54 INDEX

par , *[25](#page-24-0)* pgammamix , *[21](#page-20-0)* , *[23](#page-22-0) , [24](#page-23-0)* pgammamix *(*gammamix *)* , [18](#page-17-0) pgnvmix , *[3](#page-2-0)* , *[6](#page-5-0)* , *[9](#page-8-0) , [10](#page-9-0)* , *[24](#page-23-0)* , [26](#page-25-0) , *[32](#page-31-0)* , *[40](#page-39-0) , [41](#page-40-0)* pgStudent , *[40](#page-39-0)* pgStudent *(*pgnvmix *)* , [26](#page-25-0) pgStudentcopula , *[8](#page-7-0)* pgStudentcopula *(*copula *)* , [2](#page-1-0) pNorm *(*pnvmix *)* , [30](#page-29-0) pnorm , *[32](#page-31-0)* pnvmix , *[3](#page-2-0) – [5](#page-4-0)* , *[9](#page-8-0)* , *[12](#page-11-0) , [13](#page-12-0)* , *[17](#page-16-0)* , *[19](#page-18-0) [–21](#page-20-0)* , *[23](#page-22-0) , [24](#page-23-0)* , *[27,](#page-26-0) [28](#page-27-0)* , [30](#page-29-0) , *[35](#page-34-0) [–38](#page-37-0)* , *[43](#page-42-0)* , *[47](#page-46-0)* pnvmixcopula *(*copula *)* , [2](#page-1-0) points , *[25](#page-24-0)* pStudent *(*pnvmix *)* , [30](#page-29-0) pStudentcopula *(*copula *)* , [2](#page-1-0) pt , *[32](#page-31-0)* qgammamix , *[37](#page-36-0)* qgammamix *(*gammamix *)* , [18](#page-17-0) qnvmix , *[4](#page-3-0) , [5](#page-4-0)* , *[19](#page-18-0) [–21](#page-20-0)* , *[23](#page-22-0) , [24](#page-23-0)* , [34](#page-33-0) , *[43](#page-42-0)* qqplot\_maha , *[17](#page-16-0)* , *[20](#page-19-0)* , *[24](#page-23-0) , [25](#page-24-0)* , [36](#page-35-0) rgammamix *(*gammamix *)* , [18](#page-17-0) rgnvmix , *[10](#page-9-0)* , *[29](#page-28-0)* , [39](#page-38-0) rgStudent *(*rgnvmix *)* , [39](#page-38-0) rgStudentcopula , *[8](#page-7-0)* rgStudentcopula *(*copula *)* , [2](#page-1-0) riskmeasures , [42](#page-41-0) rNorm *(*rnvmix *)* , [44](#page-43-0) rNorm\_sumconstr *(*rnvmix *)* , [44](#page-43-0) rnvmix , *[3](#page-2-0) – [5](#page-4-0)* , *[13](#page-12-0)* , *[17](#page-16-0)* , *[19](#page-18-0) , [20](#page-19-0)* , *[32](#page-31-0)* , *[36](#page-35-0)* , *[38](#page-37-0)* , *[40](#page-39-0) , [41](#page-40-0)* , *[43](#page-42-0)* , [44](#page-43-0) , *[50](#page-49-0)* rnvmixcopula *(*copula *)* , [2](#page-1-0) rskewt *(*skewstudent *)* , [49](#page-48-0) rskewtcopula *(*skewstudent *)* , [49](#page-48-0) rStudent , *[51](#page-50-0)* rStudent *(*rnvmix *)* , [44](#page-43-0) rStudentcopula , *[51](#page-50-0)* rStudentcopula *(*copula *)* , [2](#page-1-0)

skewstudent , [49](#page-48-0)

VaR\_nvmix *(*riskmeasures *)* , [42](#page-41-0) vector , *[3](#page-2-0)* , *[6,](#page-5-0) [7](#page-6-0)* , *[9](#page-8-0)* , *[16](#page-15-0)* , *[18](#page-17-0) , [19](#page-18-0)* , *[25](#page-24-0)* , *[27](#page-26-0)* , *[38](#page-37-0)* , *[40](#page-39-0)* , *[43](#page-42-0)*